# 5.SINIF BİLİŞİM TEKNOLOJİLERİ 1.DÖNEM DERS NOTU

bilisimciruh.com tarafından hazırlanmıştır.

KONULARLA İLGİLİ ONLİNE TESTLERİ YİNE bilisimciruh.com içerisinde bulabilirsiniz. CELİL BAYER :) bilisimciruh.com

# 5.Sınıf Bilişim Teknolojileri 1.Ünite Bilişim İle Tanışıyorum Konu Anlatımı

Merhabalar sevgili arkadaşlar. Sizlerle bu içeriğimiz de **5.sınıf bilişim teknolojileri 1.ünitesi** olan **bilişim ile tanışıyorum** konusunu işleyeceğiz. Burada yapılacak konu anlatımı [bilişim](https://www.bilisimciruh.com/2017/10/bilisim-teknolojileri-ve-yazilim-dersi-icerik.html) [teknolojileri](https://www.bilisimciruh.com/2017/10/bilisim-teknolojileri-ve-yazilim-dersi-icerik.html) klavuz kitabı içerisinde anlatılan konulara %100 uygun olarak hazırlanmaktadır. Gönül rahatlığıyla kullanabilirsiniz :)

Hazırsanız başlayalım :)

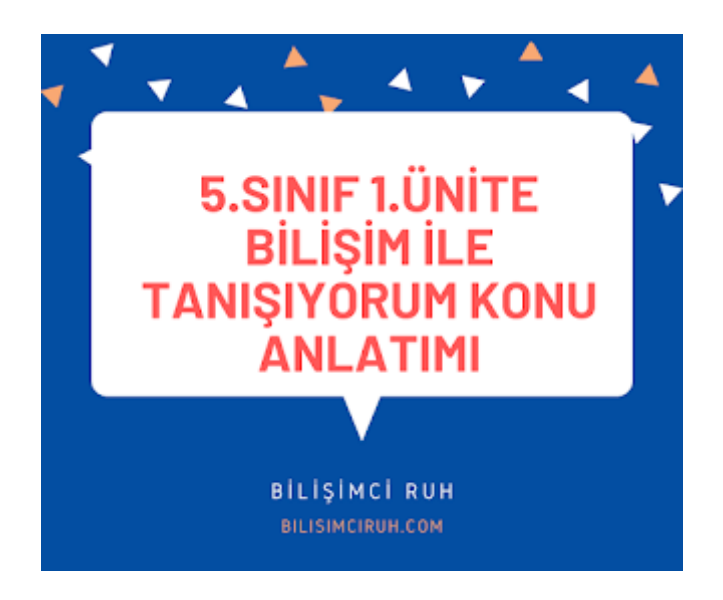

Konu içeriğimiz nedir ilk olarak buna bakalım :)

#### 5.1.1. **Bilişim Teknolojilerinin Günlük Yaşamdaki Önemi**

5.1.1.1. Bilişim teknolojilerine ilişkin temel kavramları tanımlar. Teknoloji, bilişim ve bilişim teknolojileri kavramlarından bahsedilir.

5.1.1.2. Geçmişten günümüze bilgi ve iletişim teknolojilerindeki değişimi fark eder. Bilişim teknolojilerinin gelişimine katkı sağlayan bilim insanlarını tanır.

5.1.1.3. Bilişim teknolojilerini günlük yaşamdaki kullanım amaçlarına göre sınıflandırır.

5.1.1.4. Bilişim teknolojilerinin günlük yaşamdaki önemini tartışır.

5.1.1.5. Farklı bilişim teknolojilerinin olumlu ve olumsuz yönlerini tartışır. Bilişim teknolojilerinin eğitimde, mühendislikte, iletişimde, banka vb. alanlardaki katkıları ele alınır. Teknoloji sayesinde hayatın kolaylaştığı ancak sanal dolandırıcılık gibi durumlarda teknolojinin olumsuz etkilerinin olabileceği ifade edilir.

5.1.1.6. Bilişim teknolojilerini kullanmanın beden ve ruh sağlığı üzerindeki etkilerini ve olası belirtilerini açıklar. Ergonomi ilkeleri, İnternet, teknoloji ve oyun bağımlılığı üzerinde durulur. Hatalı kullanıma bağlı boyun kaslarında ağrı ve tutulma, gözlerde yorulma, duruş bozuklukları meydana gelebileceği açıklanır.

İlk olarak **bilgi nedir iletişim nedir** isterseniz bunun tanımına bakalım arkadaşlar.

# **Bilgi Nedir?**

Bir konu ya da iş konusunda öğrenilen ya da öğretilen şeylerdir. İnsan aklının erebileceği olgu, gerçek ve ilkelerin bütünüdür şeklinde tanımlanmaktadır.

# **İletişim nedir ?**

Duygu, düşünce ya da bilgilerin; ses, yazı ya da sembollerle paylaşılmasıdır. Araç kullanarak ya da kullanmadan yapılabilecek bir bilgi alışverişidir." şeklinde tanımlanmaktadır.

# **Teknoloji nedir ?**

İnsanoğlunun tasarlayarak ürettiği veya uygulamaya koyduğu her türlü faydalı, faydasız veya zararlı alet ve araçlardır.

# **Bilişim Teknolojileri Nedir?**

Bilginin toplanması, işlenmesi, saklanması ve iletilmesini sağlayan her türlü teknolojiye denir. Örnek vermek gerekirse bilgisayarlar, tabletler, akıllı telefonlar, televizyonlar bunlar bilişim teknolojilerine örnek olarak verilebilir.

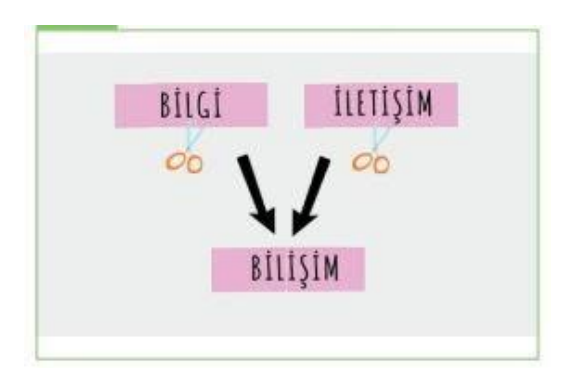

Bilişim Teknolojileri Nedir

# **Donanım Nedir?**

Donanım bilgisayarın elle tutabildiğimiz, gözle görebildiğimiz fiziksel parçalarına verilen isimdir. Örnek vermek gerekirse;

- 1. Ekran
- 2. Mouse
- 3. Klavye
- 4. Sabit Disk
- 5. Mikrofon
- 6. Yazıcı
- 7. Tarayıcı

gibi parçalara biz donanım ismini veriyoruz. Yani bilgisayar parçalarına kısaca donanım ismini verebiliriz.

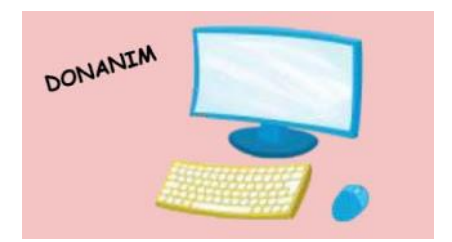

#### Donanım Nedir

# **Yazılım Nedir?**

Kullanıcının bilgisayarda istediği işlemleri yaptırmasını sağlayan programlara denir. Kısaca bilgisayarda gözle gördüğümüz ama elle tutamadığımız programlara yazılım ismi verilir. Peki bilgisayarlarda en çok kullanılan yazılımlar nelerdir diye bakacak olursak hemen bir kaç örnek verelim arkadaşlar.

#### **Bilgisayarlarda en çok kullanılan yazılımlar;**

- 1. Antivirüs programları
- 2. Paint (Resim Çizme Programı)
- 3. Web Tarayıcıları ( Web Browser)
- 4. Media Oynatıcılar
- 5. Yazı Yazma Programları

gibi programlar bilgisayarlarda en çok kullanılan yazılımlara örnek olarak verilebilir. Tabii ki sizler bu listeyi daha da uzatabilirsiniz. Ben aklıma gelenleri yazdım :)

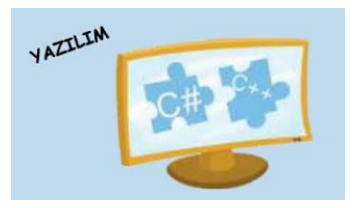

Yazılım Nedir

# **Arayüz Nedir?**

Elektronik cihazlardaki yazılımların kontrolü amacıyla kullanılan ortak yüzeylere verilen isimdir. Arayüzler genellikle birbirinden farklı olarak tasarlanır. A programı ile B programının arayüzü birbirinden farklı olacaktır.

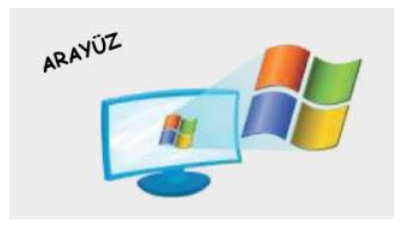

Arayüz Nedir

#### **Etkileşim Nedir?**

Teknolojik araçların arayüzleri aracılığıyla bizimle kurdukları iletişimdir.

Evet şimdi aşağıda güzel bir soru var soruyu okuyalım ve nasıl bir cevap vereceğimizi düşünelim :) *"İnsanlar uzaktaki kişilerle hangi yöntemlerle iletişim kurarlar?"*

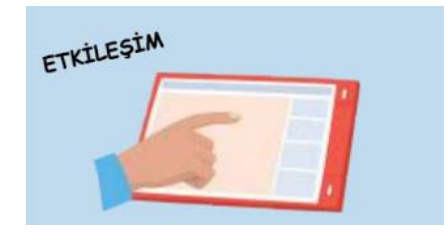

# **İnternet Nedir?**

Diğer bilgisayar ağlarının birbirine bağlanmasıyla oluşmuş ve farklı noktalar arasında elektronik veri alışverişine olanak sağlayan dünyaca yaygın ağ sistemidir. Dünyanın en büyük ağına kısaca internet diyebiliriz.

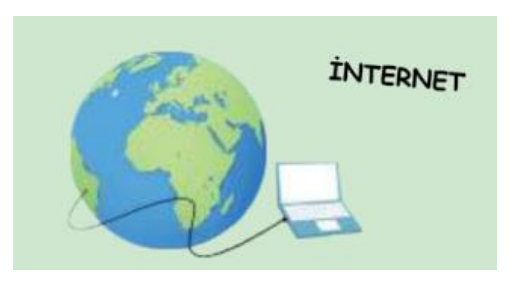

İnternet Nedir

# **Bilişim Teknolojilerinin Kullanıldığı Alanlar Nelerdir?**

Bilişim teknolojilerinin kullanıldığı alanlar ile ilgili detaylara geçmeden önce ilk olarak bunu liste şeklinde sizlere verirsem daha sağlıklı olacağını düşünüyorum. Bilişim teknolojilerinin en çok kullanıldığı alanlar şu şekilde;

- 1. Eğitim >> akıllı tahta, projeksiyon cihazı, fotokopi makinesi vb
- 2. Sağlık >> E-Randevu, E-Reçete, MR, röntgen vb
- 3. Ulaşım >> GPS, navigasyon, radar, mobese vb.
- 4. Güvenlik >> kameralar, alarm sistemleri, X-Ray vb
- 5. Bankacılık >> ATM, pos cihazı, kredi kartı, online ve mobil bankacılık, para sayma makineleri
- 6. Alışveriş

Yukarıda verilen maddeleri arttırabilirsiniz de ama çok kullanılan alanlar bunlar olduğu için bunları yazmak yeterlidir diye düşünüyorum.

#### **Bilişim Teknolojilerinin Sağladığı Yararlar Nedir?**

- 1. Hayatı Kolaylaştırır
- 2. Maliyeti Azaltır
- 3. Hayatı Hızlandırır
- 4. Verimliliği Artırır
- 5. Güvenirliği Artırır

# **Bilişim Teknolojileri ve Sağlık - Ergonomi Nedir?**

Bilişim teknolojileri ve sağlık konumuz çok önemli konulardan birisidir arkadaşlar. Özellikle artan tablet, bilgisayar, akıllı telefon kullanımından sonra bu cihazları kullanırken çok dikkatli olmamız gerekiyor. Peki neler yapmamız lazım bakalım. İlk olarak ergonomi kavramı ile başlayalım.

# **Ergonomi Nedir?**

Fiziksel çevrenin, insanın kullandığı bir makine ya da araç için en uygun hale getirilmesidir. Yani tanımdan da anlaşılacağı üzere özellikle bilgisayar kullanırken çevremizin nasıl olması gerektiği ile ilgili bir tanımdır diyebiliriz arkadaşlar.

# **Bilgisayar Kullanırken Nelere Dikkat Etmeliyiz?**

- Ekran göz hizasında olmalıdır
- Ekrana yakında bakmamalıyız
- Ekran ile gözlerimiz arası 50-70 cm arası olmalıdır
- Dik oturmalı ve kollarımız dirsekten 90 derece kırık olmalıdır
- Bilekler klavye kullanırken desteklenmelidir

 Ayaklarımız mutlaka yer ile temas etmeli eğer ayaklarımız sandalyeye oturduğumuz zaman havada kalıyorsa mutlaka altına bir şeyler konulmalı

 Ayarlanabilir sandalye kullanmalıyız. Yani sandalyemiz yüksek ise ya da düşük seviyede ise bunun seviyesini istediğimiz gibi ayarlaya bilmeliyiz.

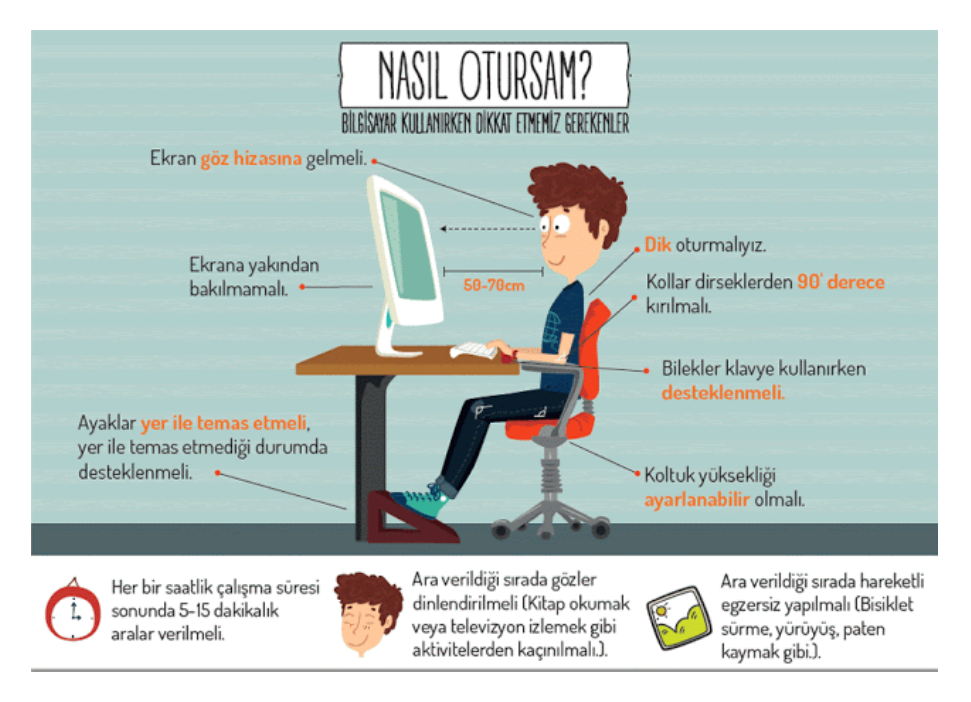

Peki tüm bu uyarılar rağmen bilgisayar bağımlısı olursak nasıl sonuçlarla karşılaşabiliriz gelin son olarak da bunlara bakalım :) Eğer bilgisayar bağımlısı olursak;

- Gözlerimizde bozukluk meydana gelebilir
- Derslerde başarısız olabiliriz
- Dikkat eksikliği yaşayabiliriz
- Tembellik ve obezite gibi durumlarla karşılaşabiliriz
- Çevreden uzaklaşabilir ve asosyal bir insan olabiliriz.

Evet sevgili arkadaşlar bu içeriğimiz de 5.sınıf 1.ünitesi olan bilişim ile tanışıyorum konu anlatımını yaptık. Bu sayfada yer alan içerik tamamen 1.üniteyi kapsamaktadır. Kısaca herhangi başka bir şeye bakmanız gerek yok :)

# 5.Sınıf Bilişim Teknolojileri 2.Ünite Bilgisayarda Gördüklerim Görmediklerim Konu Anlatımı

Merhabalar arkadaşlar bu içeriğimiz de **5.sınıf bilişim teknolojileri 2.ünitesi** olan bilgisayarda gördüklerim görmediklerim yani bilgisayar sistemleri konusunu işleyeceğiz. İşleyeceğimiz konumuz **[eba](http://eba.gov.tr/)** üzerinden yayınlanan bilişim teknolojileri kılavuz kitabında yer alan konular ile %100 uyumludur.

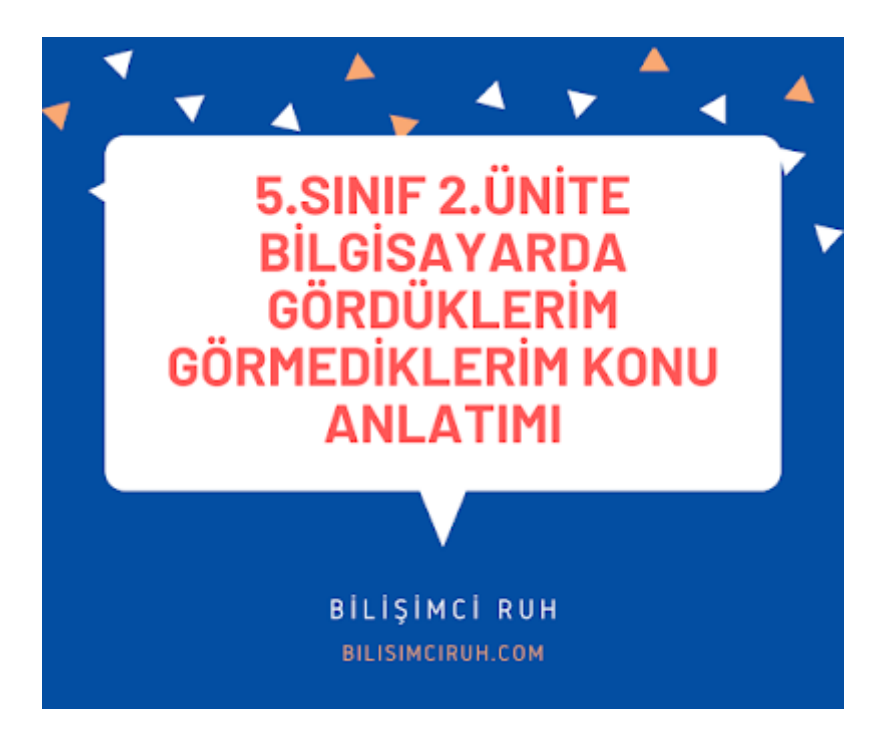

**5.sınıf bilişim teknolojileri 2.ünitesi** içerisinde hangi kazanımları öğreneceğiz isterseniz gelin ilk olarak buna bakalım.

#### **5.1.2. Bilgisayar Sistemleri**

5.1.2.1. Bilgisayar sisteminin temel kavramlarını ve işlevlerini açıklar. Donanım ve yazılım arasındaki ilişkiye değinilir. Bit, byte, ikili, sekizli ve on altılı sayı sistemleri gibi kavramlar ele alınır. 5.1.2.2. Giriş ve çıkış birimlerine örnek verir. Kullanıcı arayüzü kavramı üzerinde durulur.

5.1.2.3. Fare ve klavyeyi doğru bir şekilde kullanır.

5.1.2.4. Bilgisayarda veri saklama yöntemlerini ve depolama birimlerini açıklar. Bilgisayarda haricî ve dâhili depolama birimlerine değinilir.

5.1.2.5. Donanım ve yazılım konusunda karşılaştığı teknik sorunlara çözüm üretir.

5.1.2.6. Aynı türde farklı marka, model ve teknolojilerin bileşenlerini karşılaştırarak sunar. Bir bilgisayarı oluşturabilmek için gerekli adımlara ilişkin piyasa araştırması yapılması sağlanır

Yukarıda yer alan kazanımları arkadaşlar detaylı bir şekilde işlemeye çalışalım :) Ayrıca ünitemiz içerisinde yer alan bazı materyallerde yer almakta. Bu materyaller ise;

- Dışında ne var içinde ne var
- Bilgisayarım neden çalışmıyor
- Klavye-Fare tuşlarını bulalım
- Kim Giriş Kim Çıkış
- Bilgisayarım Nasıl Olmalı
- Verilerimi Saklıyorum
- Saklanmış Resimler
- Verilerim Nerede

yukarıda yer alan materyaller online bir hale getirilip bu sayfada sizlerle olacak arkadaşlar :)

# **1) Harici ve Dahili Donanım Birimleri**

1.ünitemiz olan bilişim ile tanışıyorum kısmında donanım nedir öğrenmiştik arkadaşlar. Bu başlığımızda ise harici ve dahili donanım birimi nedir bunları öğreneceğiz.

# **Harici Donanım Birimleri**

Harici donanım birimi demek kasa dışında bulunan donanımlar demektedir. Bilgisayar kasasının dışında bulunan tüm bilgisayar parçalarına verilen isimdir.

Peki bunlar nelerdir gelin birlikte bakalım.

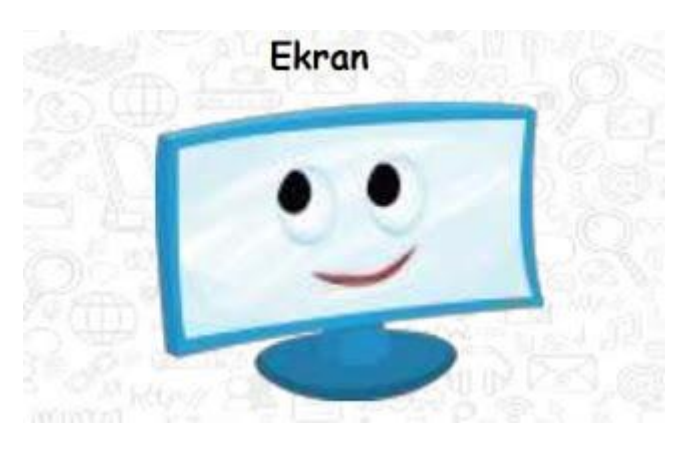

Ekran sayesinde bilgisayarda oluşan görüntüleri görebiliriz. Ekranın diğer ismi monitördür. Monitörlerin çeşitli büyüklükte ve çözünürlükte çeşitleri bulunmaktadır.

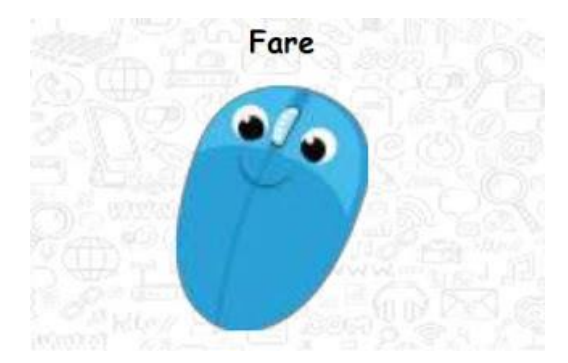

Fare bilgisayarın işaretçisini kontrol etmemizi sağlayan bir donanım birimidir. Diğer ismi mouse dır. Çeşitli türleri vardır. Kablolu ve kablosuz mouse çeşitleri bulunmaktadır.

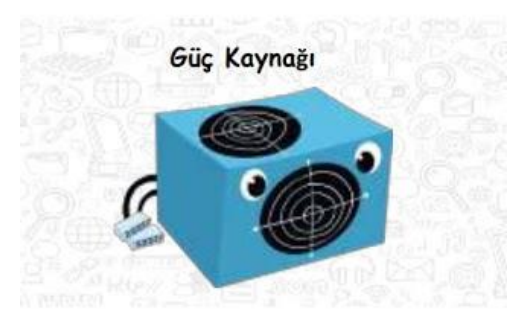

Bilgisayarın açılması için gerekli olan gücü sağlayan donanım birimidir. Evlerimizde kullanılan prizlerden gelen güç güç kaynağı tarafından alınarak bilgisayarın diğer donanım birimlerine aktarılmaktadır.

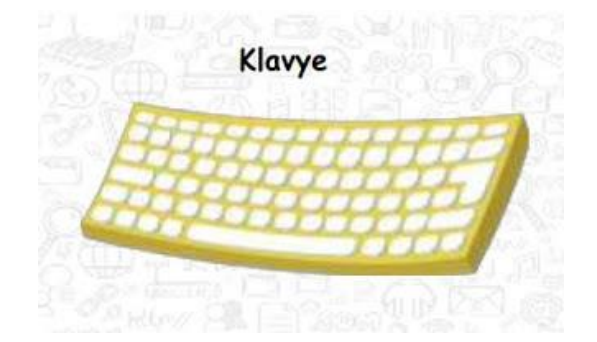

Bilgisayarımızda kullandığımız klavye üzerinde tuşları bulunan ve yazı yazmamızı sağlayan donanım birimidir. Klavye ile bizler metinsel ya da sayısal bilgi girişi yapabiliriz. Klavyelerin F ve Q klavye gibi çeşitleri bulunmaktadır. F klavye bizim dilimize uygun olan klavye türüdür ve kullanmamız tavsiye edilen klavye türüdür.

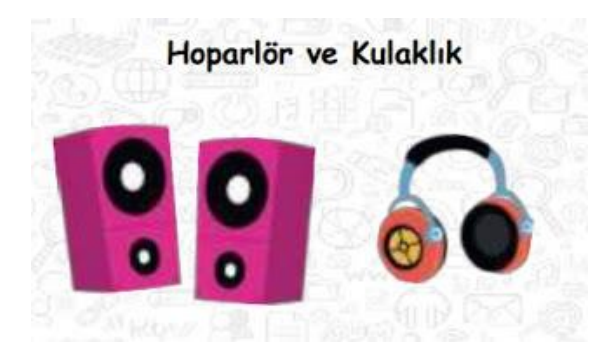

Hoparlör ve kulaklık sayesinde bilgisayardaki sesler dışarıya aktarılabilir. Eğer hoparlör ya da kulaklık olmazsa bilgisayardaki sesleri duyamayız.

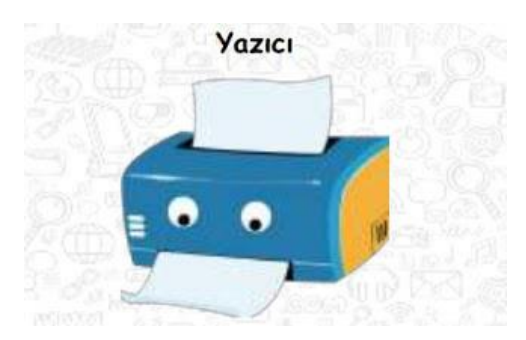

Bilgisayarda yer alan şekil, resim ya da yazıları kağıda aktarmaya yarayan donanım birimidir. Örneğin 5.sınıf bilişim teknolojileri yazılı soruları microsoft word programı ile hazırlanır daha sonra ise yazıcı ile çıktı alınır.

Yazıcılarında çeşitleri vardır. Lazer yazıcılar ve 3D yazıcılar günümüzde çok tercih edilen yazıcılar arasında yer almaktadır. Özellikle 3D yazıcılar ile çok çeşitli araç ve gereçler de basılabilmektedir.

#### **Dahili Donanım Birimleri**

Dahili donanım birimleri, kasa içerisinde bulunan yani bizim ancak bilgisayarı söktüğümüz zaman görebileceğimiz donanım birimleridir.

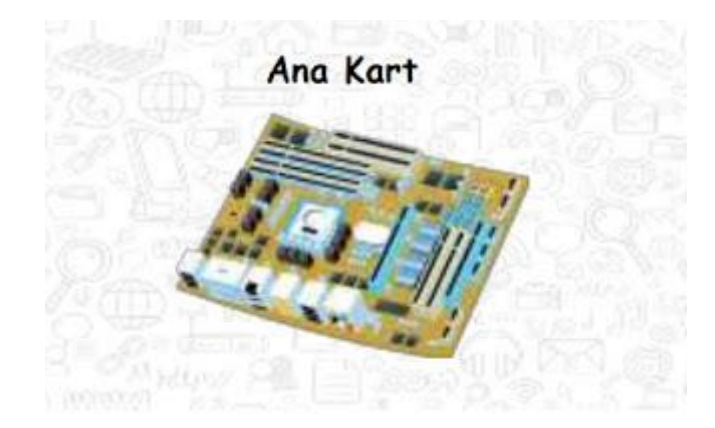

Bilgisayarın en büyük ve en önemli donanım birimlerinden bir tanesidir. Aşağıda yer alan diğer dahili donanım birimleri ve yukarıda yer alan harici donanım birimleri ana kart üzerindeki uyumlu yuvalara takılmaktadır.

Anakartı vücudumuzdaki kalbe benzetebiliriz. Günümüzde çok çeşitli anakartlar çıkmıştır.

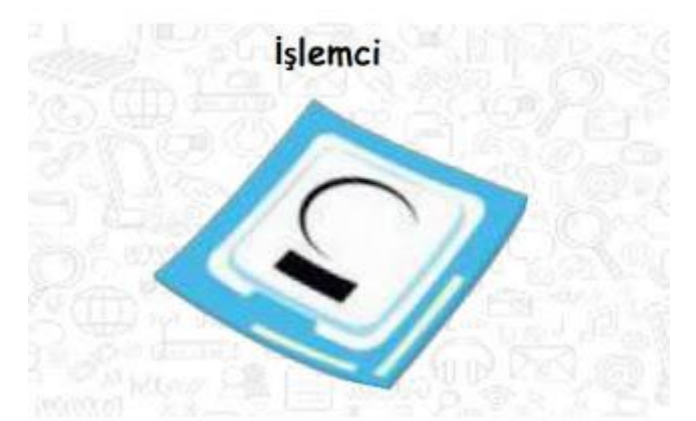

Bilgisayarın beynidir. İngilizce olarak CPU şeklinde kısaltılmaktadır. Açılımı Central Process Unit Türkçesi ile Merkezi İşlem Birimi demektir. Küçük bir parça olmasına rağmen bilgisayarlar için çok önemli bir parçadır. Günümüzde mobil telefonlar ve bilgisayarlar için üretilen çok sayıda işlemci türü ve markası bulunmaktadır.

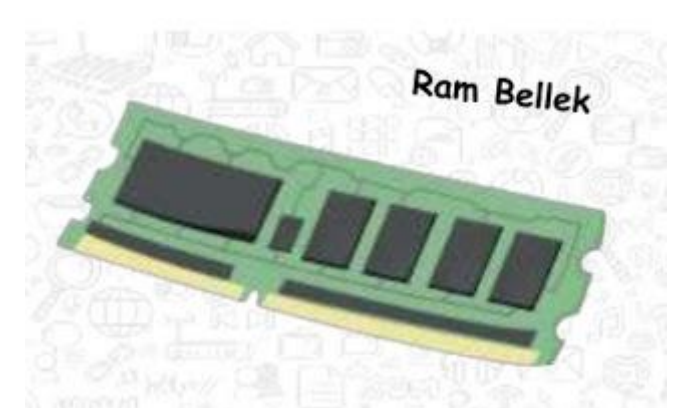

Kullanıcının bilgisayar üzerinde çalışması sırasında yaptığı işlemlere ait verilerin geçici olarak tutulduğu iç donanım parçasıdır. Bilgisayar kapatıldığında ram içerisindeki tüm veriler silinmektedir. Özellikle bilgisayarların ya da telefonların hızlı çalışmasında çok önemli görevler üstlenmektedir. Geçici hafıza olarak bilinir. Çünkü elektrikler kesildiği zaman içerisinde tuttuğu bilgiler silinir.

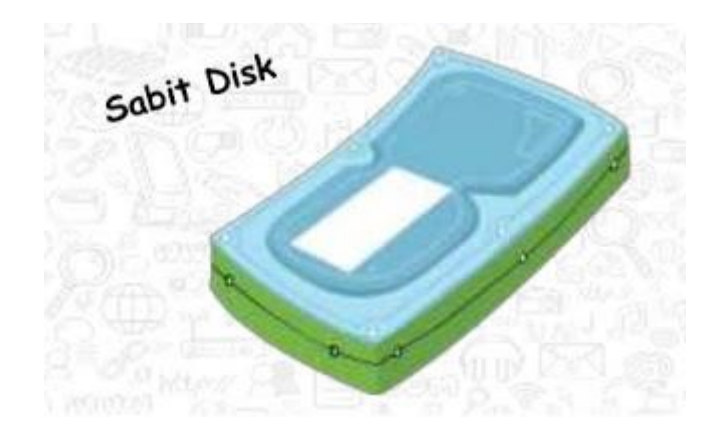

Sabit disk ya da diğer ismi ile Hard Disk ler bilgisayarların kalıcı tuttuğu bilgilerin saklandığı yerdir. Örnek vermek gerekirse bilgisayarınızda yer alan resimler, videolar, yazılı soruları, müzikler gibi bilgisayarın içinde siz silmediğiniz sürece duran veriler (bilgiler) sabit disk içerisinde durmaktadır. Sabit disk kısaca HDD şeklinde gösterilmektedir.

Sabit diskler de bilgisayarlar için çok önemli donanım birimlerindendir.

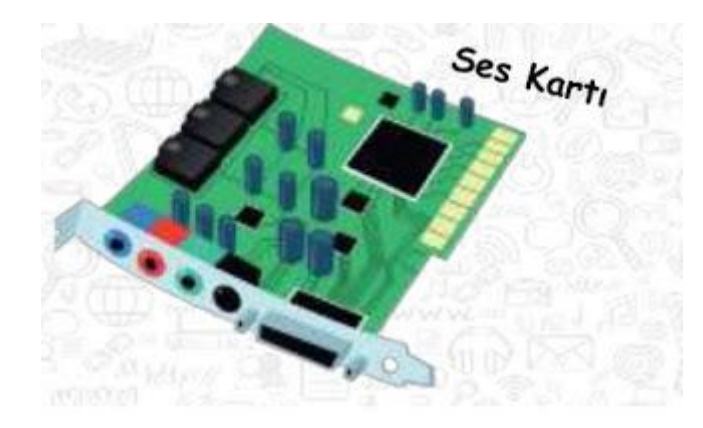

Bilgisayarda sesin oluşmasını sağlayan donanım birimidir. Ses kartı olmasa bilgisayarda ses oluşamazdı.

# **2) Yazılım Türleri**

Daha önceki ünitemiz içerisinde yazılımın ne olduğundan bahsetmiştir. Eğer hatırlamıyorsanız 1.üniteye tekrar dönebilirsiniz. Yazılım türleri;

- Sistem yazılımları
- Uygulama yazılımları

olmak üzere 2 çeşittir.

#### **1) Sistem Yazılımları**

Bilgisayara ait tüm donanım ve yazılım kaynaklarını kullanılarak bilgisayarın yönetimini sağlayan bilgisayar ve kullanıcı arasındaki arayüz yazılımlarıdır

Kısaca sistem yazılımları için işletim sistemleri de diyebiliriz. Bunlar;

- Pardus
- Windows
- Linux
- Android
- IOS
- MacOS

# **2) Uygulama Yazılımları**

Bilgisayarda çeşitli uygulamaları çalıştırmamızı sağlayan yazılımlardır. Bunlar;

- Excel
- Word
- Web browser
- Photoshop
- Paint
- Avast

gibi yazılımlardır.

# **3) Bilgisayarım Neden Çalışmaz?**

Yukarıda yer alan örneklerimizde bir çok donanım birimi ve yazılım türünü öğrendik arkadaşlar. Peki bilgisayarımızda bir sorun olduğu zaman bilgisayarımız neden çalışmaz. Hemen aşağıda yer alan afişe bakalım ve bilgisayarımız neden çalışmaz anlamaya çalışalım.

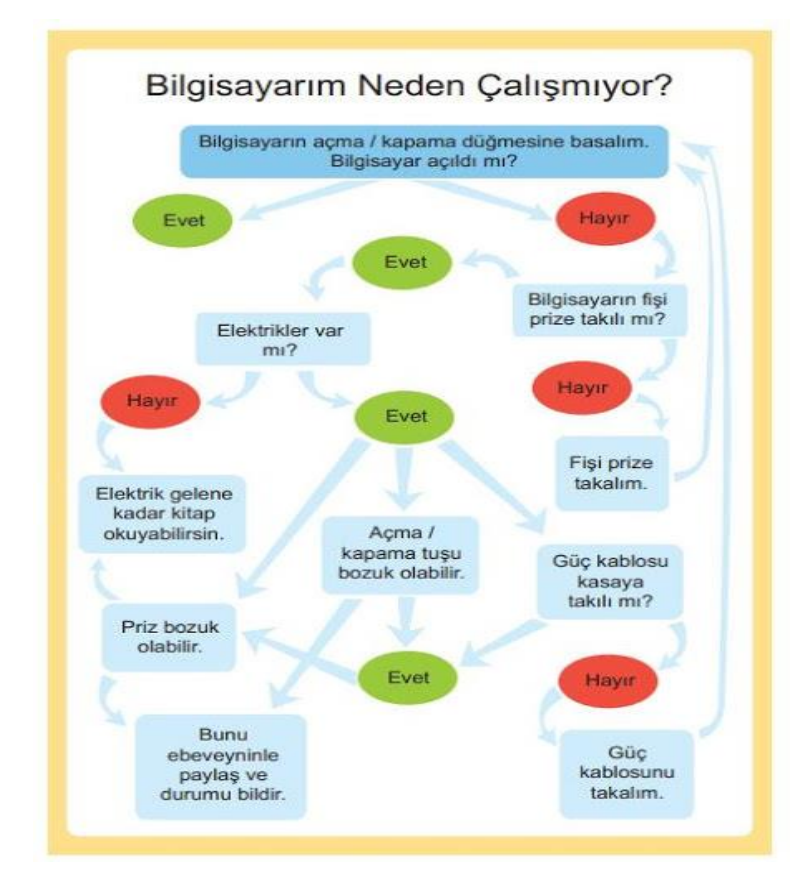

# **4) Klavye Tuşları ve Görevleri**

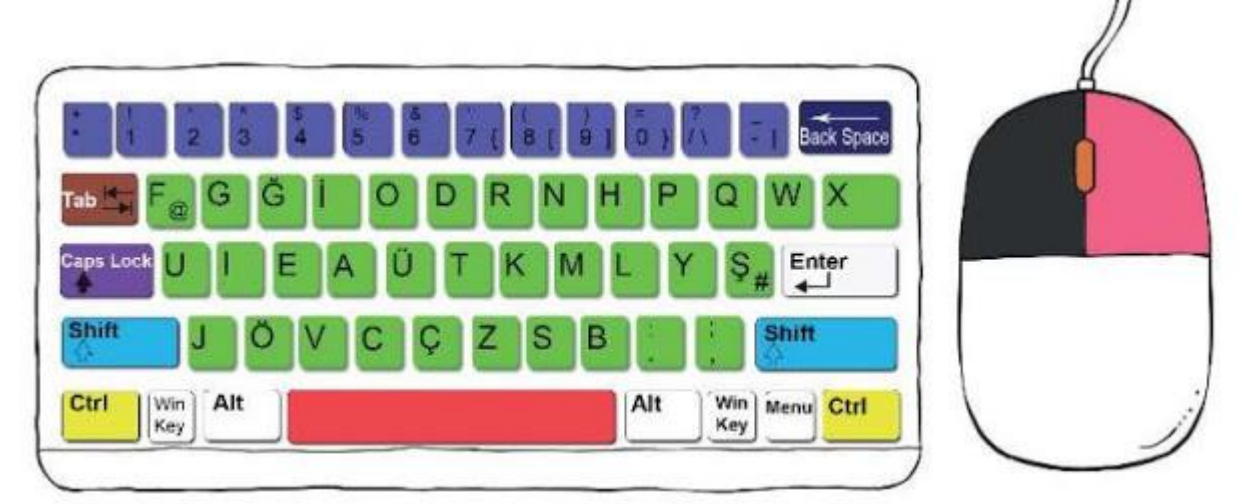

Yukarıda yer alan bir F klavye görmektesiniz arkadaşlar. Klavyede gördüğünüz gibi çeşitli renklerde boyamalar yapılmıştır bu boyamalara göre;

1. Kısa yol ve simge seçimi için kullanılan kontrol tuşları SARI renge boyanmıştır.

2. Yazı yazarken boşluk bırakmaya yarayan tuş KIRMIZI renge boyanmıştır.

3. Yazı yazarken paragraf başı bırakmaya yarayan tuş KAHVERENGİ renge boyanmıştır.

4. Sola (geriye) doğru silmek için kullanılan tuş LACİVERT renge boyanmıştır.

5. Yazı karakterlerinin (harflerin) bulunduğu tuşlar YEŞİL renge boyanmıştır.

6. Sayı yazmak için kullanılan tuşlar MAVİ renge boyanmıştır.

7. Sürekli büyük harf veya küçük harf yazmak için kullanılan tuş MOR renge boyanmıştır.

8. Sayıların üzerindeki karakterleri yazmamızı sağlamak için sayı tuşu ile birlikte basılan tuşlar AÇIK MAVİ renge boyanmıştır.

9. Fare üzerinde tek tıklayınca dosya seçmeye, çift tıklayınca dosyaları açmaya yarayan tuş SİYAH renge boyanmıştır.

10. Fare üzerinde dosyaları silme, kopyalama, taşıma, yeniden adlandırma gibi ayarların olduğu menüyü açmaya yarayan tuş PEMBE renge boyanmıştır.

11. Farenin internet sayfalarında ya da belgelerde aşağı doğru kaydırma işlemi yapan tuşu bulup TURUNCU renge boyanmıştır.

Ayrıca klavye ile ilgili çeşitli testleri de sizler için hazırladım hemen aşağıda yer alan bağlantılar ile klavye ve görevleri ile detayları bulabilir ve test soruları da çözebilirsiniz

# **5) Donanım Birimleri Giriş-Çıkış Birimleri**

5.sınıf bilişim teknolojileri giriş çıkış birimleri ile ilgili etkinliğimiz de olacak ilk olarak giriş ne demek çıkış ne demek ona bakalım.

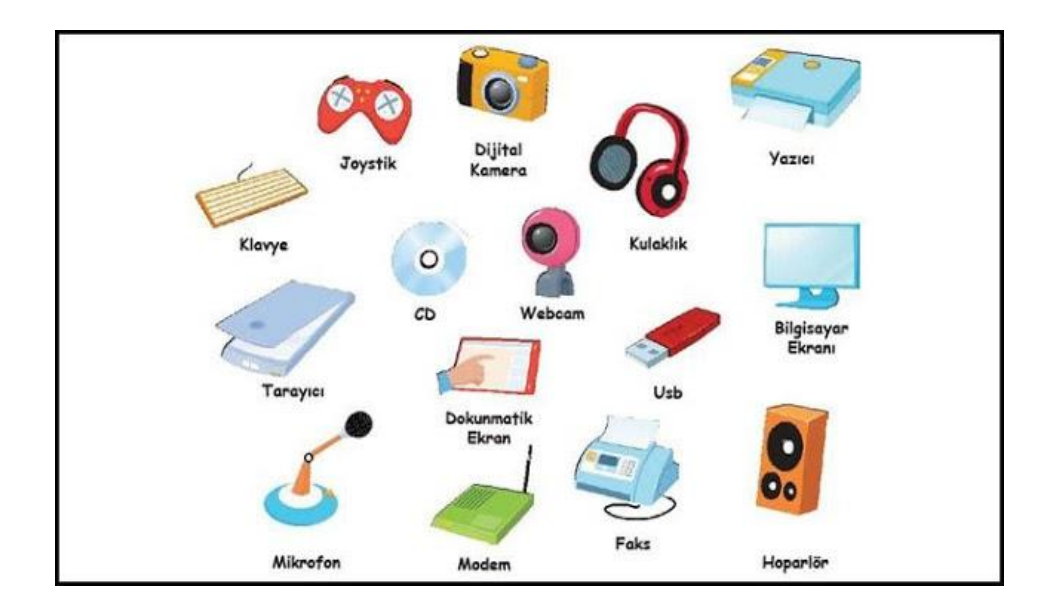

Giriş birimi demek bilgisayara bilgi girişi yapmayı sağlayan donanım demek örneğin klavye bir giriş birimidir çünkü bizler klavyede yer alan tuşlar ile bilgisayara bilgi girişi yapabiliriz. Yine örneğin hoparlör çıkış birimidir. Hoparlör sayesinde bilgisayardan bilgi çıkışı yapılmaktadır.

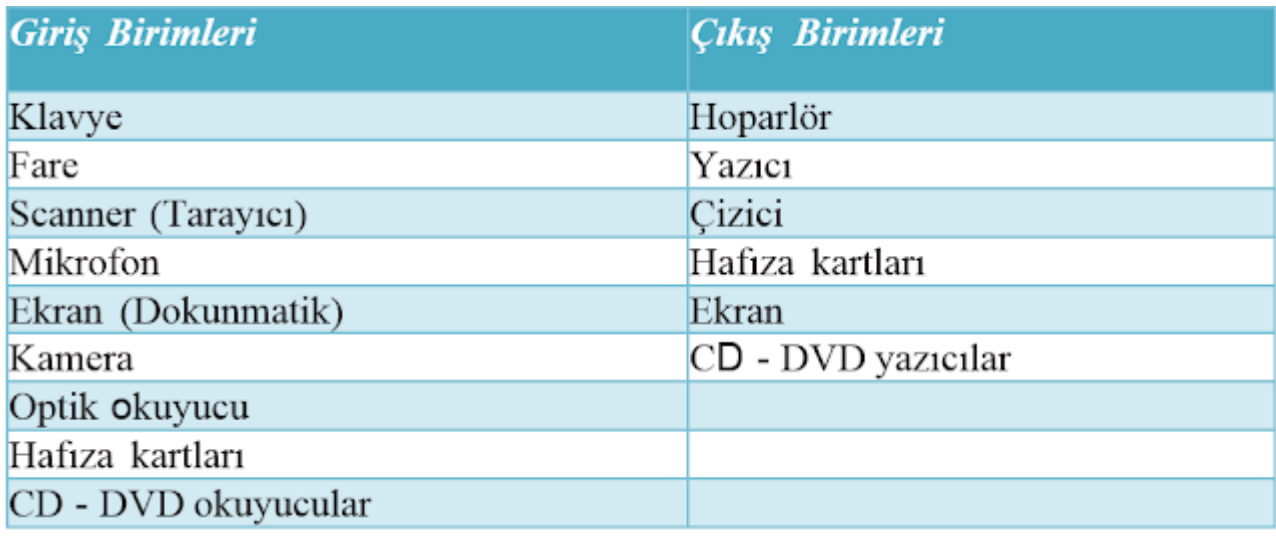

Evet yukarıda yer alan giriş-çıkış birimi konu anlatımından sonra bilgisayarımız verileri nasıl saklıyor bir de buna bakalım.

# **6) Verilerimi Saklıyorum**

Bilgisayarda veriler nasıl saklanıyor isterseniz aşağıda yer alan örnekle bakalım arkadaşlar.

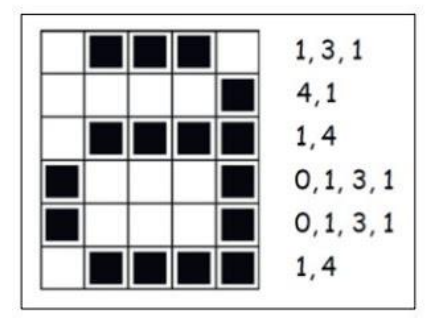

Diğer sayfada gördüğünüz gibi bir a harfi yapılmıştır. Peki bilgisayara bu a harfini nasıl yapmıştır? Boş ve dolu alanların belirlenmesi yöntemi ile. Her bir satırdaki boş ve dolu karelerin sayısı belirlenerek saklanır.

Önce boş kare sayısı sonra dolu kare sayısı ve tekrar boş kare sayısı olmak üzere sırasıyla aynı işlem bir satırdaki tüm kareler için tekrarlanır.

Daha sonra aynı işlem diğer satırlar için de aynı şekilde devam eder.

Yukarıdaki a görseline ait kodlama incelendiğinde ilk satırda bir boş, üç dolu ve son olarak da bir boş kare bulunuyor.

Bu kodlama 1, 3, 1 olarak ifade ediliyor. Daha sonra diğer satırlar için de aynı işlemin devam ettiğini görmekteyiz. Dördüncü satırdaki kodlama satırı diğerlerinden farklı gibi gelebilir. Aslında değil.

Kodlamaya ilk boş kare sayısı belirtilerek başlandığından boş kare olmadığı için 0 yazıldığını görmekteyiz

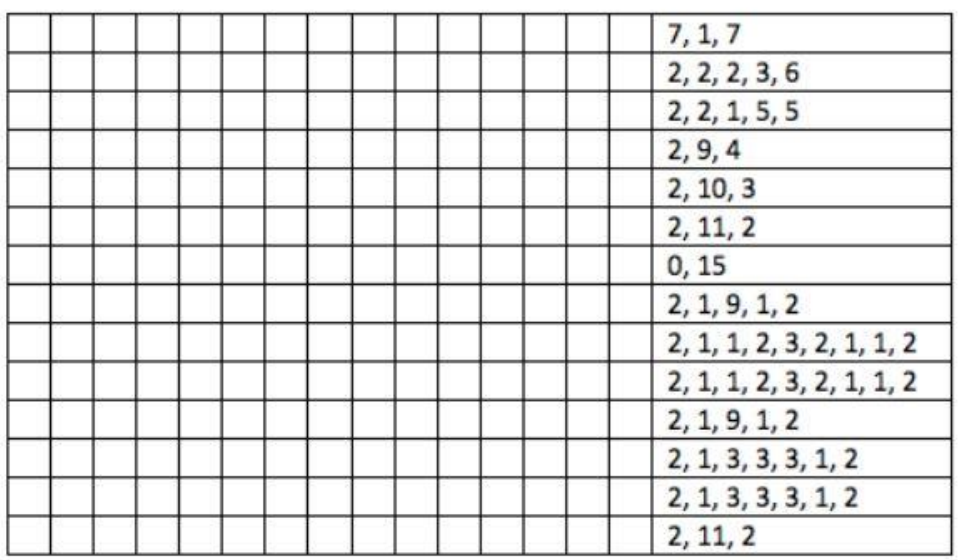

Yukarıda yer alan görselde kodlama yapılırsa ortaya nasıl bir görsel çıkar hemen yukarıdaki örneğe göre yapalım. Bu kısmı defterinize çizerek yaparsanız konuyu daha da iyi anlayabilirsiniz.

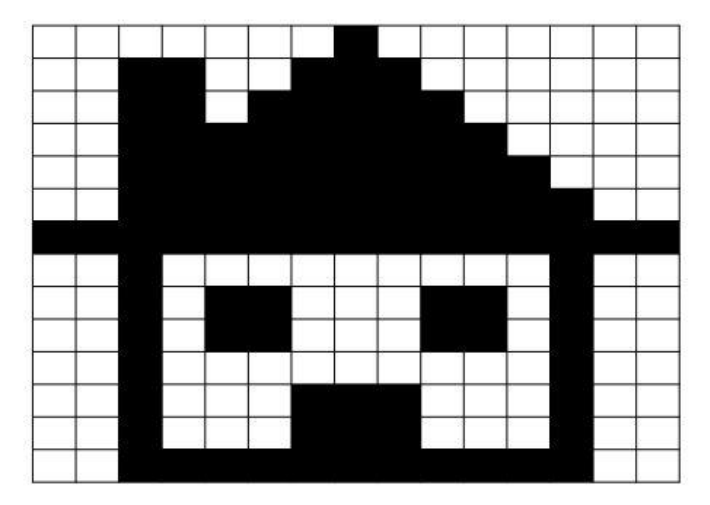

Yukarıda yer alan etkinliğimiz sonucunda yaptığımız kodlama ile ekranda yukarıda yer alan görsel çıkacaktır.

# **7) Verilerim Nerede**

Bilgisayarımızda yer alan verilerinde belirli bir kapasiteleri yani dosya boyutları vardır arkadaşlar. Örnek vermek gerekirse hepimizin nasıl bir kilogram ağırlığı varsa bilgisayarımızda yer alan dosyalarında birer boyutu vardır.

Şöyle bir örnek verelim 1000 gram 1 kilogram'a eşittir değil mi? Aynen... Bu şekilde biz günlük hayatta nasıl ölçü birimleri kullanıyor ve bunları birbirine dönüştürme işlemi yapıyorsak bilgisayarda yer alan verilerde de ölçü birimleri kullanılır ve bunlarda birbirine dönüştürülür.

#### **Bilgisayar Hafıza Ölçü Birimleri**

- $8$  BİT (BİT) = 1 BYTE (B)
- $1024$  BYTE  $(B) = 1$  KİLOBYTE  $(KB)$
- $1024$  KİLOBYTE (KB) = 1 MEGABYTE (MB)
- $1024$  MEGABYTE (MB) = 1 GİGABYTE (GB)
- $1024$  GİGABYTE (GB) = 1 TERABYTE (TB)
- $1024$  TERABYTE (TB) = 1 PETABYTE (PB)

Aşağıda yer alan görselde ise hafıza ölçü birimlerinin sıralanışını görebilirsiniz.

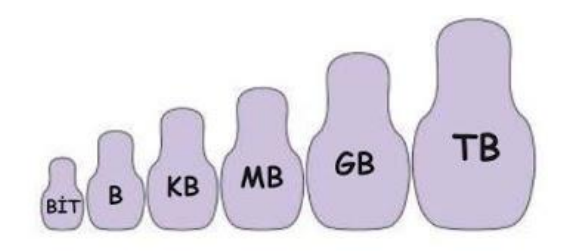

# 5.Sınıf Bilişim Teknolojileri 3.Ünite Dosya Yönetimi Konu Anlatımı

Merhabalar arkadaşlar bu dersimizde **bilişim teknolojileri ve yazılım** dersimizin 3.ünitesi olan **dosya yönetimi** konusunu öğreneceğiz.

**5.sınıf bilişim teknolojileri 3.ünitesi dosya yönetimi** konusu ile dosya yönetimi nedir, dosya uzantısı nedir gibi kavramları öğreneceğiz. İlk olarak 3.ünitemizin kazanımlarına bir bakalım.

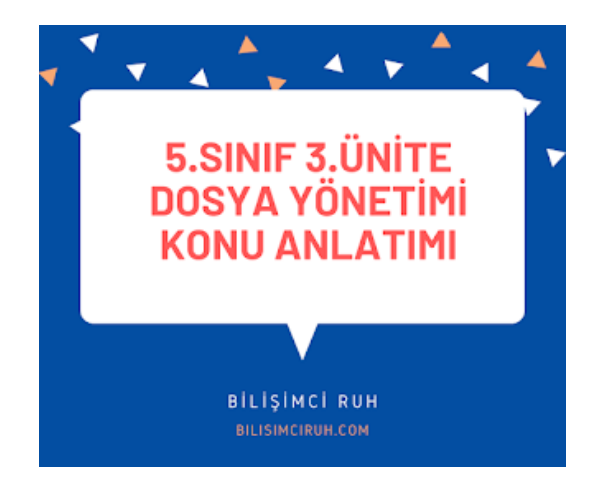

Dosya Yönetimi Konu Anlatımı

5.1.3.1. Elektronik ortamda veri yönetiminin önemini fark eder.

5.1.3.2. Temel dosya ve klasör yönetim işlemlerini yapar. Dosya ve klasör oluşturma, kopyalama, silme, geri alma, taşıma, arama gibi işlemler üzerinde durulur.

Yukarıda yer alan kazanımlar dışında kullanacağımız materyaller ise aşağıdaki gibidir;

- "İnternette Veriyi Nasıl Yönetiyoruz?"
- "Düzeni Sağlıyorum!" Etkinlik Kartları"
- "Dosya Nedir?" Sunum Dosyası"
- "Neredesin Sen?" Çalışma Kağıdı"
- "Bilginin Zamanda Yolculuğu" İnfografik Afiş

# **1) Dosya Nedir?**

**Bilgisayar dosyası**, sanal ortamdaki verilerin disk üzerinde saklanması için oluşturulan belirli büyüklükteki veri yapısıdır. Kısaca bizlerin bilgisayarlar üzerinde depoladığımız tüm verilere (bilgilere) dosya denir.

Bilgisayarda yer alan dosyalar 3 kısımda oluşur. Bunlar dosya adı, nokta işareti ve dosya uzantısıdır.

**Dosya adı:** Genellikle örnekte de olduğu gibi o dosyanın içindeki bilgiyi çağrıştıracak şekilde dosyayı hazırlayan kişi tarafından yazılır. "Bisikletresmi" burada dosya adıdır.

**Nokta işareti:** Dosya adı ile dosya uzantısını ayırmak için kullanılan ayraç görevini görür. Nokta işareti önemlidir ve genelde dosyanın hazırlandığı program tarafından otomatik konur.

**Dosya uzantısı:** Dosyaların bilgisayar üzerinden tanınması dosya uzantısı ile olur. Bilgisayar bir dosyayı açmadan önce dosya uzantısına bakar ve resim ise resim programı ile, yazı ise kelime işlemci ile açar.

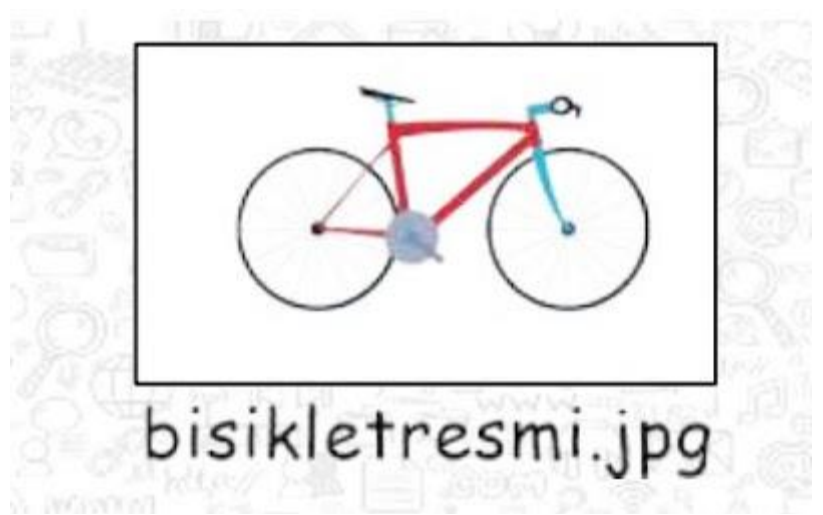

Yukarıda yer alan bir bisiklet resmi görüyorsunuz. Bu görmüş olduğunuz resim bir dosyadır ve şimdi bu dosyayı bir inceleyelim.

Dosyanın adı: bisikletresmi

Dosya Uzantısı: jpg

Evet gördüğünüz gibi bir dosya 3 kısımdan oluşuyor. Dosya adı, nokta ve dosya uzantısı şeklinde 3 kısım arkadaşlar.

# **NOT: Dosya adı isimlendirilirken ? \* / \ | " : < > karakterleri kullanılmaz.**

# **2) Dosya Uzantıları Nelerdir?**

Bir çok dosya uzantısı vardır arkadaşlar. Bu **dosya uzantıları** içinde en fazla kullanılan dosya uzantılarına bakalım.

#### **Resim Dosya Uzantıları**

Bir çok resim dosya uzantısı vardır arkadaşlar. Aşağıda verilen dosya uzantılarını gördüğünüz zaman o dosyanın bir resim dosyası olduğunu söyleyebiliriz. Bu dosya uzantıları;

- jpg
- $\bullet$  png
- $\bullet$  gif
- bmp

#### **Ses Dosya Uzantıları**

Resim dosya uzantıları dışında bir çok ses dosya uzantısı da vardır arkadaşlar. Aşağıda verilen dosya uzantılarını gördüğünüz zaman bu dosyaların ses dosya uzantısı olduğunu söyleyebiliriz. Bu dosya uzantıları;

- mp3
- wav
- wma
- aac

#### **Video Dosya Uzantıları**

Video dosya uzantıları ise aşağıdaki gibidir;

- avi
- $empg$
- mov
- $\bullet$  mp4
- wmv

#### **Belge Dosya Uzantıları**

Belge yani metin yazdığımız dosya uzantıları ise aşağıdaki gibidir arkadaşlar.

- txt
- doc ve docx
- pdf

Yukarıda yer alan dosya uzantıları dışında diğer dosya uzantıları ise şu şekildedir.

- ppt ya da pptx > powerpoint dosya uzantısı
- xls ya da xlsx > excel dosya uzantısı
- exe
- rar ya da zip > sıkıştırılmış dosya uzantıları
- html
- swf

şeklinde diğer dosya uzantıları örnek olarak verilebilir.

# **3) Klasör Nedir?**

Ortak bir özelliğe sahip dosyaları bir arada bulunduran birimlere klasör denir. Klasörleri günlük hayatımızda kullandığımız dosya klasörlerine benzetebiliriz. Örnek vermek gerekirse bilgisayarımızda yer alan oyunları OYUN klasörüne, müzikleri MÜZİK klasörüne atarız.

Peki neden klasörleri kullanırız arkadaşlar? Klasörler sayesinde bilgisayarımızda olacak karışıklıkların önüne geçebiliriz. Ayrıca klasörleri istediğimiz bir yerden başka bir yere kolay bir şekilde de taşıyabiliriz.

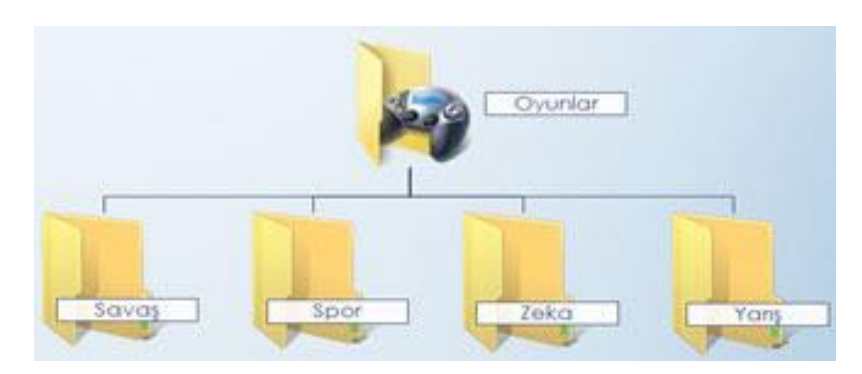

# **4) Sürücü Nedir?**

Dosya ve klasörlerin saklanabileceğini fiziksel ortamlardır. Örneğin sabit disk, CD/DVD ROM sürücüsü, hafıza kartı, USB bellek gibi. Bilgisayarlarımızda genellikle Yerel Disk C ve Yerel Disk D şeklinde 2 adet sürücü olur.

Yerel Disk C içerisindeki sürücüde işletim sistemi ve programlar ile ilgili dosya ve klasörler varken Yerel Disk D içerisinde de genelde bize özel olan resim, müzik, oyun gibi dosya ve klasörler yer almaktadır. Tabi siz C ve D isimlerinde değişiklikler yapabilirsiniz. Sürücü isimleri A'dan Z'ye kadar bir harf ile adlandırılır.

A ve B sadece disket sürücüye verilen harflerdir. Bunun dışındaki harfler sırasıyla diğer sürücülere verilir. **Harften sonra iki nokta (:) işareti kullanılır.** A: veya C: gibi.

**5.sınıf 3.ünite dosya yönetimi** konusu ile bilgisayarlarda bilgilerin dosya biçiminde saklandığını, bu dosyalara isim verirken içindeki bilgiye göre adlandırdığımızı, dosyaların karışık durmaması ve daha kolay bulunmaları açısından klasörleri kullandığımızı, dosyaları bir yerden başka bir yere, farklı klasörlere taşıyabildiğimizi, silebildiğimizi, yanlışlıkla sildiğimiz bir dosyayı geri alabildiğimizi ve her dosyanın bir uzantısı olduğunu öğrendik.

Farklı dosya türlerini dosyaları hangi programlarla ile açabileceğimizi ve dosyaları uzantılarından tanımayı öğrendik. Dosyaların geçmişten günümüze hangi elektronik ortamlarda saklandığını keşfettik.

# 5.Sınıf Bilişim Teknolojileri 4.Ünite Etik Değerler Konu Anlatımı

Merhabalar arkadaşlar. Bu dersimizde *5.sınıf bilişim teknolojileri 4.ünitesi* olan **etik değerler** konusunu işleyeceğiz.

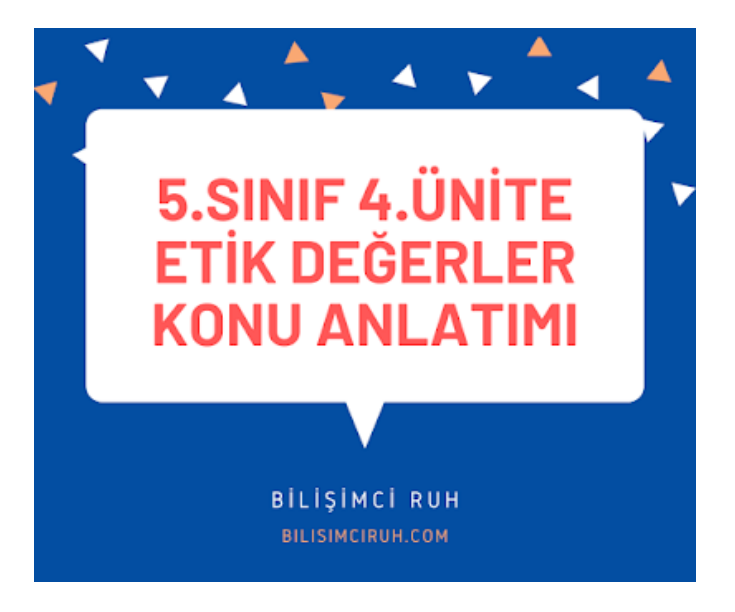

Etik Değerler Konu Anlatımı

**Etik değerler konu anlatımına** geçmeden önce isterseniz ünite kazanımlarına bakalım. **5.sınıf etik değer kazanımları** şu şekilde;

5.2.1.1. Etik ve bilişim etiği ile ilgili temel kavramları açıklar.

5.2.1.2. Bilişim teknolojileri ile İnterneti kullanma ve yönetme sürecinde etik ilkelere uymanın önemini açıklar. Bilgisayar laboratuvarı, İnternet ve bilişim teknolojilerinin kullanım süreçlerinde kurallara uygun davranılması gerektiği vurgulanır.

5.2.1.3. Çevrimiçi ortamda başkalarının haklarına saygı duymayı bilir.

5.2.1.4. Etik ilkelerin ihlali sonucunda karşılaşılacak durumları fark eder. Etik kurallara uyulmaması durumunda karşılaşılacak durumlara yönelik örnekler üzerinde durularak adil kullanım ilkelerinden bahsedilir.

Yukarıda yer alan kazanımların dışında kullanacağımız materyaller ise şu şekildedir:

- Etik ve İnternet Etiği Sunumu
- Teknolojiyi Etik Kullanma Kılavuzu
- İnternet ve BİT Kullanım Kuralları Çalışma Kağıdı

Evet arkadaşlar etik değerler ile ilgili kazanımlara ve kullanılacak olan materyallere baktıktan sonra şimdi konumuza geçelim :)

# **1) Etik Nedir?**

Etik; doğru ile yanlışı, haklı ile haksızı, iyi ile kötüyü, adil ile adil olmayanı ayırt etmek, bunun sonucunda da doğru, haklı, iyi ve adil olduğuna inandığımız şeyleri yapmaktır.

Örnek vermek gerekirse bilisimciruh.com sitesinde yer alan bir yazıyı izinsiz bir şekilde alırsanız; bu yaptığınız etik olmaz ya da okulda arkadaşlarınıza kavga ederseniz bu etik bir davranış olmaz

arkadaşlar.

# **2) İnternet Etiği Nedir?**

İnternet etiği; internet ortamında dolaşırken yaptığımız doğru ya da yanlış davranışlardır. Aslında internet etiği demek, gerçek hayatta insanlara gösterdiğimiz saygı ve sevgiyi internet ortamında da insanlara göstermek demek.

Örnek vermek gerekirse günlük hayatta arkadaşlarımıza nasıl saygılı davranıyorsak, internet ortamında da arkadaşlarımıza saygılı davranmamız gerekiyor.

# **Etik Olan Davranışlar Nelerdir?**

- İnterneti, insanlara zarar vermek için kullanmamalıyız.
- Başkalarının internette yaptığı çalışmalara engel olmamalıyız.
- Başkalarının gizli ve kişisel dosyalarını internet yoluyla çalmamalıyız.
- Parasını ödemediğimiz yazılımları kopyalayıp kendi malımız gibi kullanmamalıyız.
- Başkalarının elektronik iletişim kaynaklarını izinsiz kullanmamalıyız.
- Tasarladığımız programların doğuracağı sonuçları önceden düşünmeliyiz.
- Elektronik iletişim ortamını başkalarının haklarına saygı göstererek kullanmalıyız

Yukarıda yer alan örnekler internet ortamında uymamız gereken etik kurallardır arkadaşlar. bunlar dışında örnekleri de yorum formu ile yazarsanız çok sevinirim :)

#### **Kamu Spotu Nedir?**

Toplumu ilgilendiren ve yayınlanmasında kamu yararı bulunan, insanların bilinçlenmesine yönelik olarak hazırlanan reklamlara, kısa filmlere denir

# **İnternet ve BİT Kullanım Kuralları Doğru Yanlış Soruları**

#### İNTERNET VE BİT KULLANIM KURALLARI ÇALIŞMA KAĞIDI

Maddelerin yanındaki kutucuklara doğru ya da yanlış olmalarına göre D (Doğru) veya Y (Yanlış) işaretlerini koyunuz.

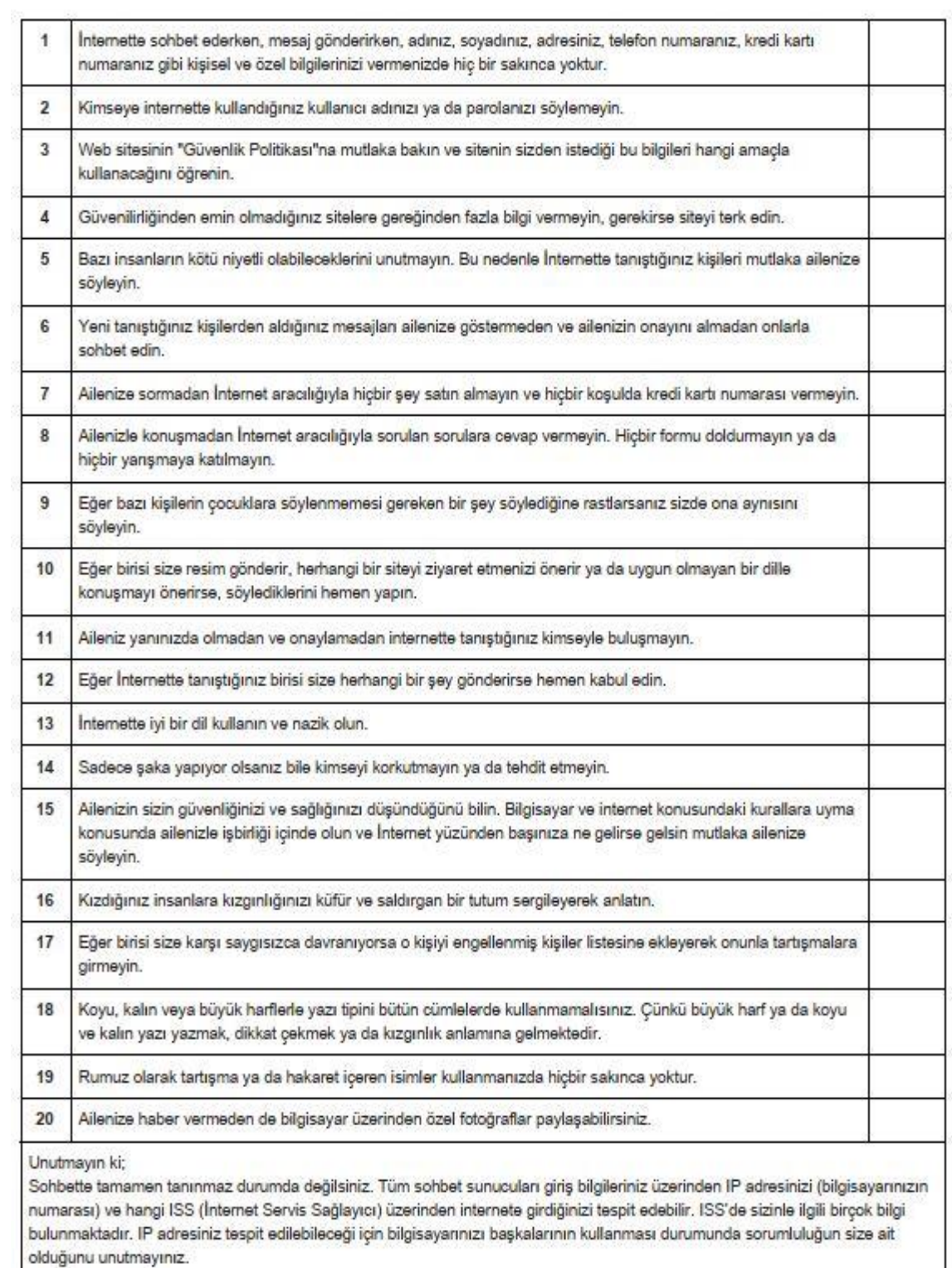

# 5.Sınıf Bilişim Teknolojileri 5.Ünite Dijital Yurttaşlık Konu Anlatımı

Merhabalar arkadaşlar. Bu dersimizde sizlerle **dijital yurttaşlık** konusunu işleyeceğiz. Dijital yurttaşlık konusu daha çok **e-devlet** konusu ile ilgili diyebilirim.

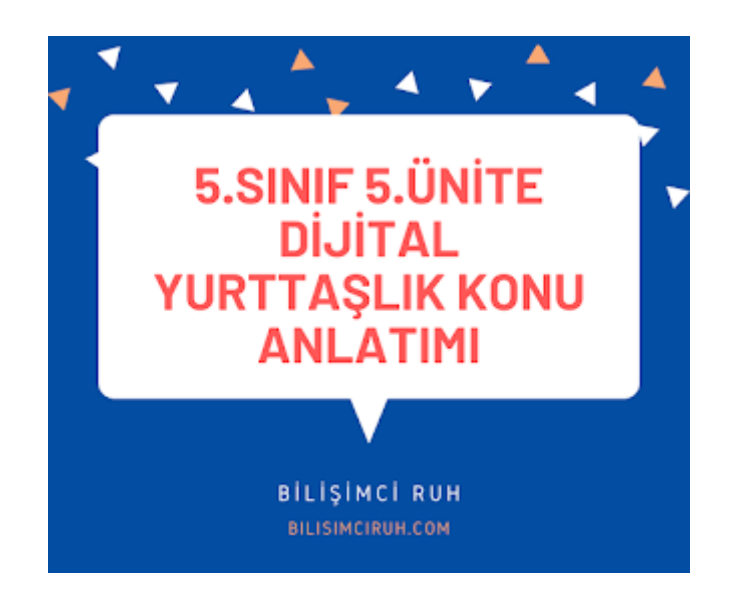

Dijital Vatandaşlık Konu Anlatımı

**Dijital yurttaşlık konu anlatımına** geçmeden önce 5.ünite içerisinde yer alan kazanımlara bir bakalım isterseniz.

5.2.2. Dijital Vatandaşlık

5.2.2.1. Dijital vatandaşlık uygulamalarının kullanım amaçlarını ve önemini kavrar. E-devlet, e-

randevu, e-bankacılık, e-okul gibi uygulamaların incelenmesi sağlanır.

5.2.2.2. Dijital kimliklerin gerçeği yansıtmayabileceğini fark eder.

5.2.2.3. Dijital paylaşımların kalıcı olduğunu ve kendisinden geride izler bıraktığını fark eder.

Evet yukarıda yer alan kazanımlarda sonra, 5.ünite içerisinde yer alan materyal isimlerine de bakalım

- Dijital Yurttaşlık (Vatandaşlık) Nedir?
- Dijital Yurttaşlık Kuralları" Videosu
- Dijital Vatandaş" Görselleri
- İyi Bir Dijital Yurttaşsam (Afiş Çalışması)
- E-Devlet Sunumu
- Dijital Ayak İzim Testi

# **1) Dijital Yurttaş (Vatandaş) Nedir?**

Hepimiz bu ülkede yaşayan ve eşit haklara sahip vatandaşlar yani yurttaşlarız. Birlikte yaşayan yurttaşlar olarak, bazı toplumsal kurallara ya da yasaların belirlediği kurallara uymak zorundayız. **Daha iyi bir yurttaş olmak için, sizce insanlar birbirlerine nasıl davranmalı**?

Yalan söylememek, hırsızlık yapmamak, dolandırıcılık yapmamak, hakaret etmemek, trafik kurallarına uymak, nezaket kurallarına uymak, sıraya girmek, çevreyi korumak ve kirletmemek, başkalarının haklarına saygı duymak, doğaya saygı duymak gibi davranışlar daha iyi bir yurttaş olmak için insanların yapmaları gerekenlerdir.

# **Dijital Yurttaşlığın 9 boyutu**

- Dijital Erişim
- Dijital Ticaret
- Dijital İletişim
- Dijital Okur-Yazarlık
- Dijital Etik
- Dijital Kanun
- Dijital Hak ve Sorumluluklar
- Dijital Sağlık
- Dijital Güvenlik

#### *1) Dijital Erişim*

İyi bir dijital vatandaş, internette bulduğu bilgilerin doğru ya da yanlış olduğunu bilmelidir. Dijital erişim demek aslında herkes için internet demektir.Örneğin, cinsiyet, ırk, yaş, etnik kimlik, fiziksel ve zihinsel farklılıklara aldırış etmeden elektronik topluma tam katılımın sağlanmasıdır.

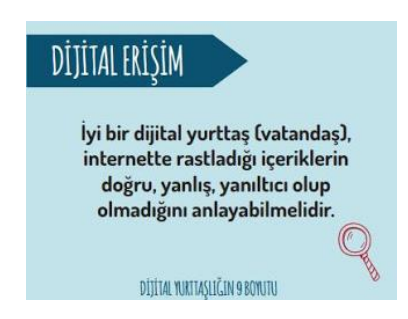

#### *2) Dijital Ticaret*

İyi bir dijital vatandaş, internetten alışveriş yapabilmeli ve bu konudaki riskleri bilmelidir. İnternettte alışveriş yaparken hangi sitelerin güvenli olduğunu bilmeli ve buna göre hareket edebilmelidir. Yalan reklamlara inanmadan güvenilir sitelerden doğru bir şekilde alışveriş yapabilmelidir.

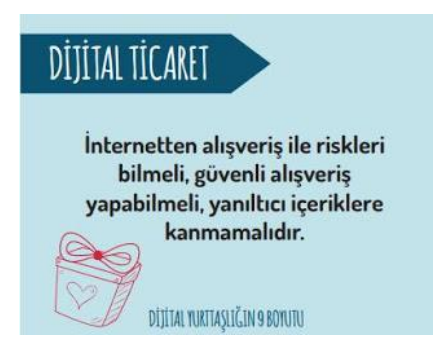

Dijital Ticaret

#### *3) Dijital İletişim*

İnternette insanlar birbiriyle iletişim kurarken, insanlar birbirine saygılı davranmalıdır. İnternettte yer alan ve korunması gereken gizli bilgileri de kötü niyetli insanların eline geçmesine engel olmalıdır.

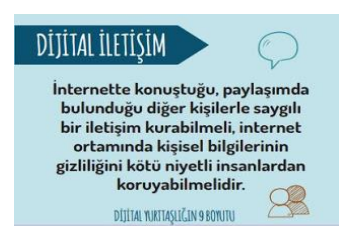

Dijital İletişim

#### *4) Dijital Okur-Yazarlık*

Adında anlaşılacağı gibi eğitim ortamlarında yani okullarda öğrenme ve öğretme sürecinde teknolojinin kullanmasını anlatır. Örnek vermek gerekirse okullarımızda akıllı tahtalar ve eba kullanımını dijital okur yazarlığa örnek verebiliriz.

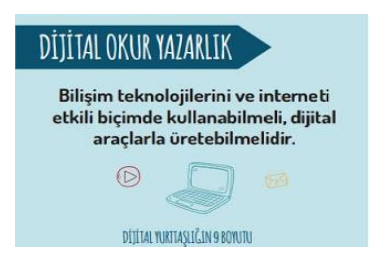

#### *5) Dijital Etik*

Dijital etik, gerçek hayatta insanlara nasıl saygılı, dürüst ve iyi niyetli bir şekilde davranıyorsak; sanal yani dijital hayat içerisinde de insanlara bu şekilde davranmamız gerekiyor. 4.ünitemiz de etik konusunu ayrıntılı bir şekilde işlemiştik eğer hatırlamak isterseniz [bilisimciruh.com/2020/05/5-sinif-4](https://www.bilisimciruh.com/2020/05/5-sinif-4-unite.html) [unite](https://www.bilisimciruh.com/2020/05/5-sinif-4-unite.html) adresinde 4.ünitemizi tekrar edebilirsiniz.

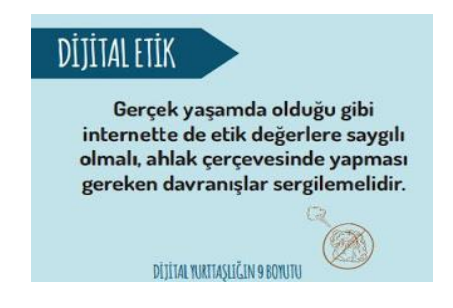

#### *6) Dijital Kanun*

İyi bir dijital vatandaş, gerçek hayatta suç olan şeyleri eğer internet ortamında da yaparsa suç olacağını bilir. Diyelim ki gerçek hayatta banka soymak nasıl suçsa sanal ortamda internet bankacılığı ile hırsızlık yapmak da suçtur ve dijital vatandaş bunu dijital kanun boyutu gereği bilmelidir.

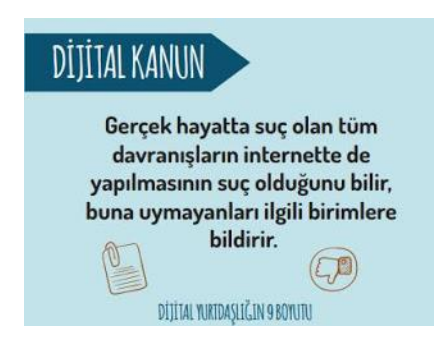

Dijital Kanun

#### *7) Dijital Hak ve Sorumluluklar*

İnternette kendisine yapılmasını istemediği davranışları başkalarına da yapmamalıdır. Başkalarının içeriklerini izinsiz kullanmamalıdır.

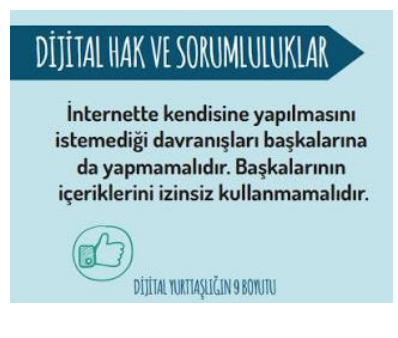

Dijital Hak ve Sorumluluklar

#### *8) Dijital Sağlık*

Bilgisayar ve internet kullanımı esnasında sağlıklı bir şekilde bilgisayar ve internetti kullanmamız gerekir. Bu da dijital sağlık kapsamında incelenmektedir.

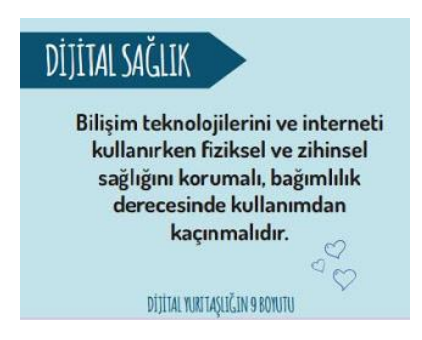

Dijital Sağlık

#### *9) Dijital Güvenlik*

Kişisel bilgi güvenliğine internet üstünde oldukça dikkat etmeli ve internet ortamında gezindiği sayfaların güvenilirliğine dikkat etmelidir.

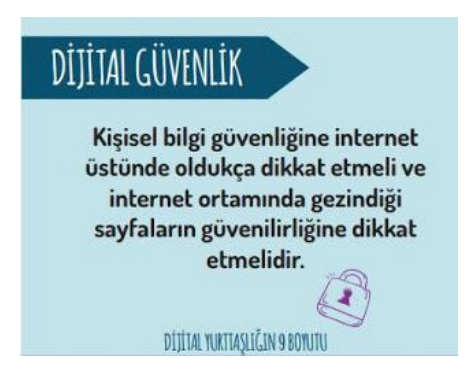

Dijital Güvenlik

#### **NOT: Eğer, dijital yurttaşlık kurallarına uymaz isek, zorbalık yapmış oluruz. Dijital zorba olmamak için, uzak durmamız gereken davranışları hiç unutmayalım.**

#### **Dijital Zorba olmamak için aşağıda yer alan davranışları yapmamamız gerekir;**

•Başkalarına hoşlarına gitmeyecek sözler söylemek,

- Başkalarının kişisel bilgilerini yayınlamakla tehdit etmek,
- Onur kırıcı sözler söylemek,
- İzinsiz bir şekilde, başkasına ait bir içeriği ve fotoğrafı kullanmak/yayınlamak,
- Kaba sözler içeren mesajlar göndermek, yorumlar yapmak,
- İnsanlara hoşlanmadıkları isim ve sıfatlarla hitap etmek,
- Doğru olmayan bilgiler ile profiller oluşturmak ve bu profiller üzerinden paylaşımlar yapmak,
- Gerçek dışı bilgiler yaymak,
- Başkaları hakkında asılsız haberler yaymak ya da bu konuda yorum yapmak,

• Başkalarının şifre ve kişisel bilgilerinin gizliliğine saygı duymamak ve bu tür bilgileri ele geçirmeye çalışmak.

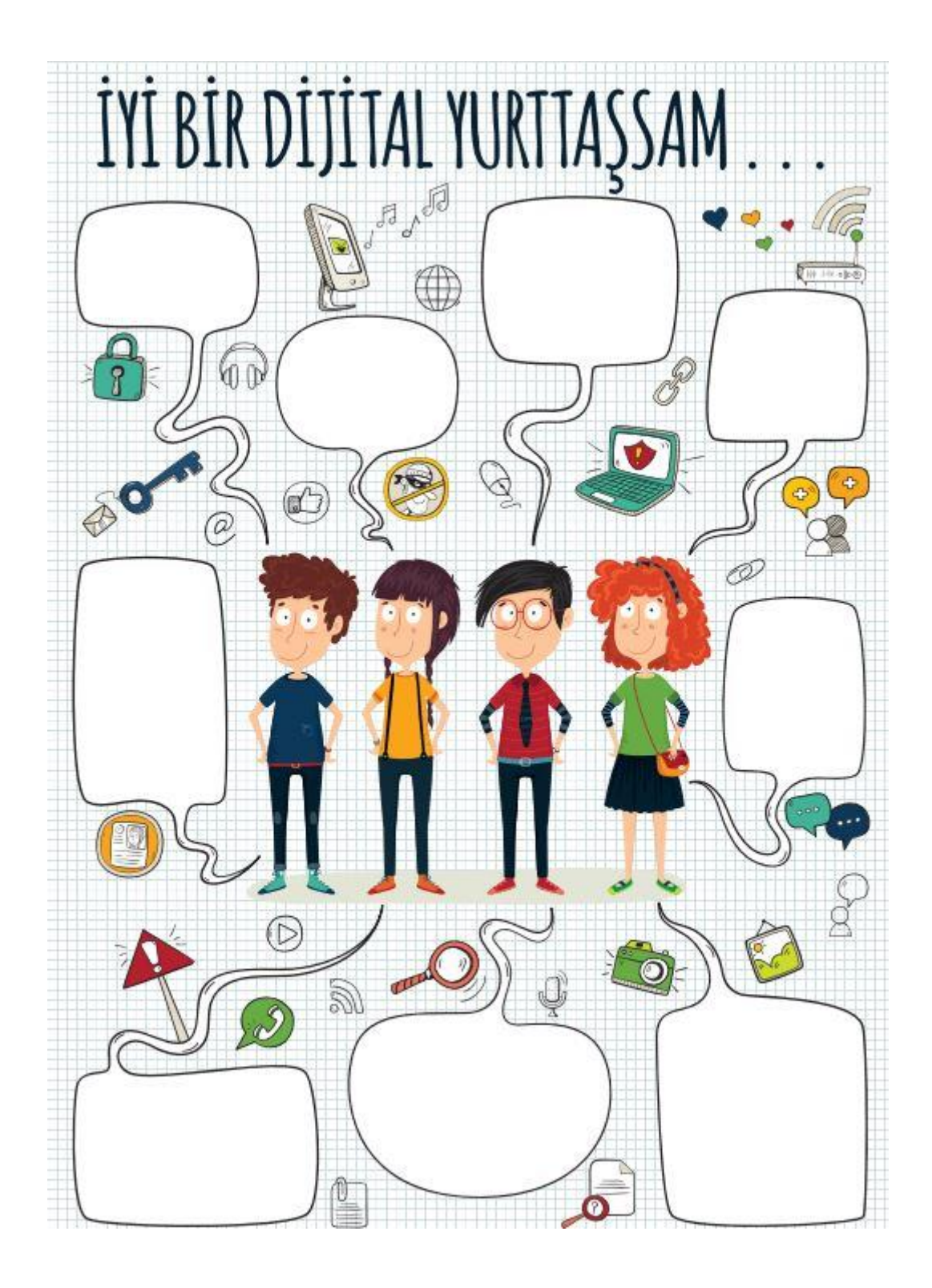

Evet sevgili arkadaşlar iyi bir dijital yurttaştan beklenen davranışlarla ilgili notlar yazarak bu konuyu bitirelim :)

# **2) E-Devlet Nedir?**

e-Devlet, devlet hizmetlerinin kullanıcı ihtiyaçları göz önüne alınarak elektronik ortamda, güvenli, kesintisiz ve hızlı olarak ortak bir nokta üzerinden vatandaşa doğru bilgiye ulaştırılmasını amaçlayan web tabanlı bir sistemdir. Web sitesi [turkiye.gov.tr](http://turkiye.gov.tr/) adresidir.

#### **E-Devletin Yararları Nelerdir?**

- Zamandan kazanç sağlanır,
- Maliyetler düşer, verimlilik, hayat kalitesi ve memnuniyet artar,
- Kağıt bağımlılığı ve kullanımı azalır,
- Var olan bilgilere istediğiniz yer ve ortamda ulaşmayı sağlar.
- Hem devlet hem de vatandaş için karar almada kolaylık ve hız sağlanır.

#### **E-Devlet Şifresi Nereden Nasıl Alınır?**

E-devlet şifresi alabilmek için 18 yaşından büyük olmamız gerekir. Daha sonra PTT şubelerine giderek e-devlet şifresini kapalı bir zarf içerisinde alabiliriz.

E-devlet şifresi alırken kimliğimizin de yanımızda olması gerektiğini de lütfen unutmayalım.

#### **E-Devlet'e Nasıl Girerim?**

E-devlete giriş yapmak için [turkiye.gov.tr](http://turkiye.gov.tr/) adresine girin. Daha sonra sistem üzerinden T.C Kimlik numaranız ve PTT'den aldığınız şifre ile giriş yapın.

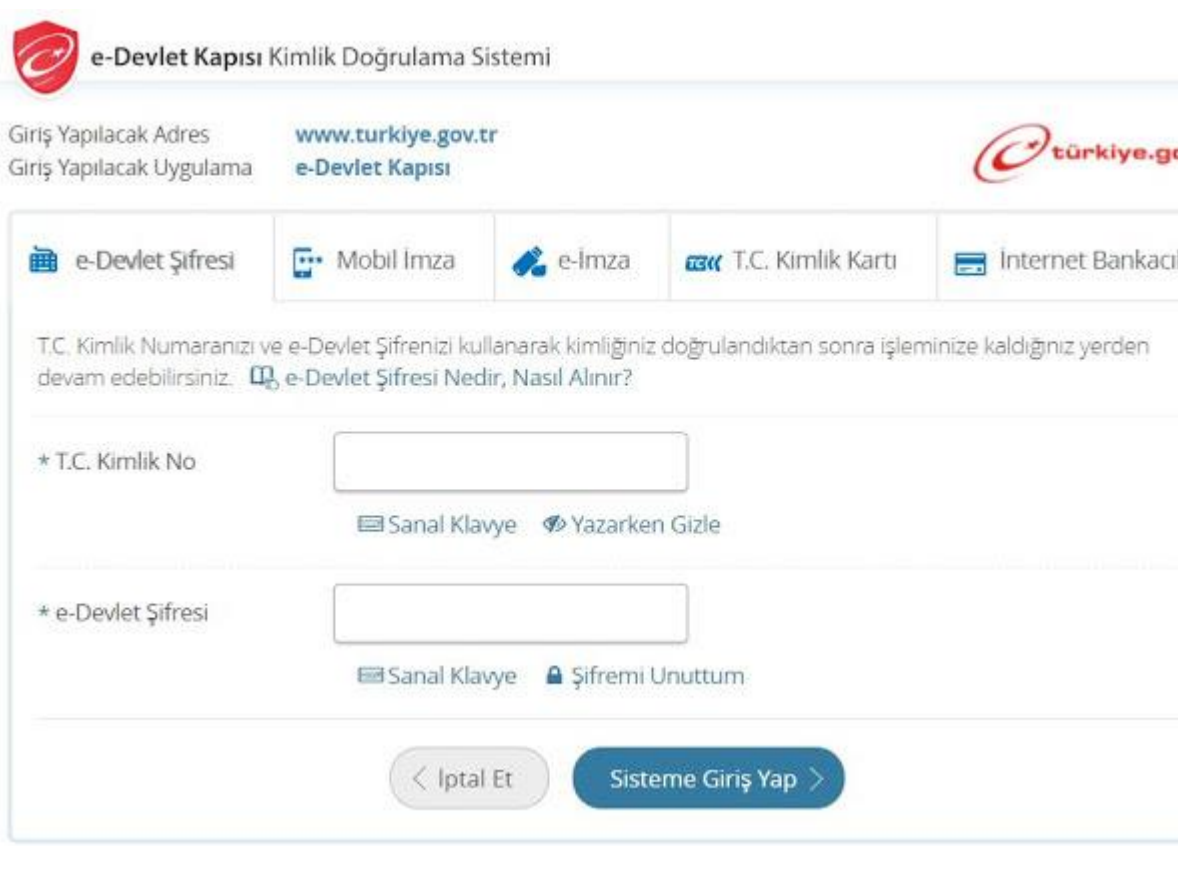

E-devlete giriş ekranı

5.sınıf bilişim teknolojileri 5.ünite ile ilgili uygulamalara dijital ayak izi testi ile devam edelim. Aşağıda sizlere bir test verilmiştir bu test içerisinde vereceğiniz cevaplara göre dijital ayak iziniz ortaya çıkacaktır.

# DIJITAL AYAK İZİ TESTI

![](_page_29_Picture_1.jpeg)

- (a) Evet
- (b) Hayr

Yukarıda yer alan dijital ayak izi testini cevaplandırdıktan sonra "Şimdi kaç adet a, kaç adet b yanıtınızın olduğunu sayın. a şıkkı sayınızı 2, b şıkkı sayınızı da 1 ile çarpın. Daha sonra her iki puanı toplayın".

Bu sizin İnternet ortamındaki Dijital Ayak İzi Puanınız olacaktır arkadaşlar.

PUAN YORUMLARI ise şu şekildedir eğer puanınız

**9 ise;** Dijital ortamda ayak izlerin çok yoğun olmasa da var. Yanıtlarını gözden geçir. İnternette paylaştığın bazı şeyler senin güvenliğin için riskleri de beraberinde getirir. İzlerinin azlığı az risk taşısa da özel bilgilerini paylaşırken yine de çok dikkatli davranmalısın.

**10-14 arasında ise;** Dijital ayak izin oldukça yoğun. Hemen paylaşımlarını gözden geçirmelisin ve bundan sonrası için internette kendini korumak konusunda çok daha hassas davranmalısın. Yanıtlarına yeniden bak. Sence, internet ortamında dijital ayak izini arttıran davranışlar hangileri? Sence neler yapmalısın?

**15-18 arasında ise;** Dijital ortam yani internet senin ayak izlerinle dolu! İnternette neler paylaşıyorsun? Şimdi bu sorunun yanıtını düşün ve durumunu değerlendir. Henüz geç kalmış sayılmazsın ama bundan sonrası için bazı kararlar almalı ve bu kararları uygulamalısın.

Artık, İnternete girdiğin andan itibaren güvenli davranmalı, kendi saygınlığına zarar verecek davranışlardan uzak durmalısın.

# 5.Sınıf Bilişim Teknolojileri 6.Ünite Dijital Zorbalık Konu Anlatımı

Merhaba arkadaşlar. Bu konu anlatımımız içerisinde **5.sınıf 6.ünitesi olan dijital zorba karşımda durma** konusunu işleyeceğiz. Her zaman olduğu gibi konu anlatımına geçmeden önce 6.ünitemiz ile ilgili ilk olarak kazanımlarımıza bir bakalım :)

![](_page_30_Picture_6.jpeg)

Dijital Zorbalık Konu Anlatımı

#### **Dijital Zorba karşımda durma** kazanımları;

5.2.1.2. Bilişim teknolojileri ile **İnterneti kullanma ve yönetme** sürecinde etik ilkelere uymanın önemini açıklar. Bilgisayar laboratuvarı, İnternet ve bilişim teknolojilerinin kullanım süreçlerinde kurallara uygun davranılması gerektiği vurgulanır.

5.2.1.3. Çevrimiçi ortamda başkalarının haklarına saygı duymayı bilir.

5.2.1.4. **Etik ilkelerin ihlali** sonucunda karşılaşılacak durumları fark eder. Etik kurallara uyulmaması durumunda karşılaşılacak durumlara yönelik örnekler üzerinde durularak adil kullanım ilkelerinden bahsedilir.

5.2.1.2. Bilişim teknolojileri ile **İnterneti kullanma ve yönetme** sürecinde etik ilkelere uymanın önemini açıklar.

Bilgisayar laboratuvarı, İnternet ve bilişim teknolojilerinin kullanım süreçlerinde kurallara uygun davranılması gerektiği vurgulanır.

Aslında dijital zorbalık ile ilgili bir önceki konumuz olan dijital yurttaşlıkda kısa bir anlatım yapmıştık. Kısaca hatırlayalım isterseniz.

**Dijital Zorba olmamak için** aşağıda yer alan davranışları yapmamamız gerekir;

•Başkalarına hoşlarına gitmeyecek sözler söylemek,

- Başkalarının kişisel bilgilerini yayınlamakla tehdit etmek,
- Onur kırıcı sözler söylemek,
- İzinsiz bir şekilde, başkasına ait bir içeriği ve fotoğrafı kullanmak/yayınlamak,
- Kaba sözler içeren mesajlar göndermek, yorumlar yapmak,
- İnsanlara hoşlanmadıkları isim ve sıfatlarla hitap etmek,
- Doğru olmayan bilgiler ile profiller oluşturmak ve bu profiller üzerinden paylaşımlar yapmak,
- Gerçek dışı bilgiler yaymak,
- Başkaları hakkında asılsız haberler yaymak ya da bu konuda yorum yapmak,

• Başkalarının şifre ve kişisel bilgilerinin gizliliğine saygı duymamak ve bu tür bilgileri ele geçirmeye çalışmak.

Kısaca dijital zorbalık demek; gerçek hayatta insanların bizlere yapmasından hoşlanmadığımız davranışları sanal ortamda da kimseye yapmamamız gerektiğini anlatır.

Diyelim ki gerçek hayatta size lakap takılmasından çok rahatsız oluyorsunuz, eğer birisi size sanal ortamda yani internette lakap takarsa size zorbalığa maruz kalmış oluyorsunuz.

Aynı şekilde siz başkalarının hoşlanmadığı davranışları sergilerseniz siz dijital zorbalık yapmış oluyorsunuz. Şimdi slogan etkinliği yapalım :)

# **1. Görev: Yaratıcı Slogan Etkinliği**

Dijital zorba olmamak için, uyulması gereken kuralları' kısa, esprili, eğlenceli ve çarpıcı hale getirecek, sloganlar ve cümleler bulunuz

Bulduğunuz sloganlar aşağıdaki sorular doğrultusunda olmalıdır.

- Sloganınızın amacı ne?
- Kimler için hazırladınız?
- Sloganınız nerelerde yer alacak? (Televizyon, sokak panoları, reklam tabelaları, okullar, İnternet vb.)

• Sizce, bu sloganı duyduklarında insanların tepkisi nasıl olacak? Neler hissetmelerini ya da neler düşünmelerini isterdiniz?

Slogan, düşüncelerinizi ya da vermek istediğiniz mesajları, insanların kolay hatırlayıp tekrar edebileceği şekilde, kısa, çarpıcı ve farklı sözler ile ifade etmemizi sağlar. Sloganlar, önemli iletişim araçlarıdır. Bize, akılda kalıcı önemli mesajlar verirler.

Peki, iyi bir slogan nasıl olur? İyi bir slogan orijinaldir. Çünkü sıradan sloganlar, hemen unutulur. Eğlencelidir, insanlarda heyecan uyandırır.

Kısa ve söylemesi kolaydır. Vermek istediğiniz mesajı, insanlar anlar ve arkadaşları arasında da sevdikleri sloganları kullanmak ister. Aklınıza gelen sloganlar neler?

Sizce, neden bu sloganlar aklınızda kaldı? Şimdi sizler de insanların akıllarında kalacak sloganlar için düşünmeye başlayın.

# 5.Sınıf Bilişim Teknolojileri 7.Ünite Gizli ve Güvenli Mi Konu Anlatımı

Merhabalar sevgili arkadaşlar :) Sizlerle bu dersimizde **5.sınıf bilişim teknolojilerinin 7.ünitesi** olan gizli ve güvenli mi ünitesini işleyeceğiz. Peki, bu konumuz içerisinde hangi konular olacak isterseniz ilk olarak bunlara bakalım.

![](_page_32_Picture_2.jpeg)

7.ünite gizli ve güvenli mi konu anlatımı

# **Gizli Mi Güvenli Mi Konu Başlıkları ve Kazanımları**

5.2.3. Gizlilik ve Güvenlik

 5.2.3.1. Gizlilik açısından önemli olan bileşenleri belirler. Şifre (parola) güvenliği, kişisel bilgilerin güvenliği, mahremiyet gibi kavramlar üzerinde durulur.

 5.2.3.2. Gizli kalması gereken bilgi ile paylaşılabilecek bilgiyi ayırt eder. Öğrenciler paylaştıkları bilgilerin niteliği konusunda sorumlu davranmaya teşvik edilir.

 5.3.3.3. E-posta hesabı oluşturur ve iletişim kurmada kullanır. Kullanıcı adı ve şifresi oluşturulurken dikkat edilmesi gereken kurallar vurgulanır.

Evet arkadaşlar yukarıda yer alan kazanımlar bizler için çok ama çok önemli. Bu ünitemiz de özellikle internet dünyasında yer alan tehlikelerden nasıl uzak duracağımızı ve korunacağımızı öğreneceğiz. Dikkatli bir şekilde okumaya devam edin :)

Nasıl ki gerçek hayatta gizli tutmamız gereken şeyler varsa arkadaşlar internet ortamında da gizli tutmamız gereken şeyler vardır. Örneği; gerçek hayatta T.C kimlik numarası, annemizin kızlık soyadı, kredi kartı bilgileri gibi bize ait bilgileri nasıl gizli tutuyorsak internet ortamında da bazı bilgilerimizi gizli tutmamız gerekir.

Eğer gizli tutmamız gereken bilgiler; kötü insanların eline geçerse başımıza; dolandırıcılık, hakaret, sahte evrak düzenleme, veri silme, düzenleme gibi olumsuz şeyler gelebilir.

Özellikle internet ortamında (facebook, instagram, tiktok, youtube, kredi kartı şifresi vb..) kişisel bilgilerimizin başkalarının eline geçmesi gibi bir durumla karşılaşırsak bizler için bir çok olumsuz durum olacaktır.

Yukarıda bahsi geçen önlemlere özellikle e-posta kullanıcı adı ve şifresi oluşturulurken de dikkat etmemiz gerekir. Kötü niyetli kişi veya kişilerin e-posta hesabımızı ele geçirmesi durumunda bizim adımıza başkaları ile iletişim kurabilecekleri ve arkadaşlarımızın güvenliğini tehlikeye atabileceğimiz unutulmamalıdır.

NOT: E-posta hesabı alma yaş sınırı 13 olduğu için 13 yaşından küçüklerin e-posta hesabı olmaması gerekmektedir.

# **Güvenli Şifre Oluşturmak İçin Uyulması Gereken Kurallar**

1) Şifrelerinizde kişisel bilgilerinize yer vermeyin. Örneğin, adınız, doğum tarihiniz veya kimlik numaranız, ali1999, 1986 gibi

2) Şifrenizde ardışık sayılar, harfler kullanmayın. Örneğin, , 1234, abcd gibi.

3) Tahmin edilmesi kolay yanyana bulunan tuşları kullanmayın. Örneğin, qwerty, asdf gibi.

4) Araştırmacılar, Rockyou adlı müzik sitesinde yer alan 32 milyon şifreyi incelediler. Araştırmanın sonucuna göre kullanıcılar en çok şifresini tercih ettiği ortaya çıktı. Dünyada En Çok Tercih Edilen Sifre 1234564

5) Şifreniz en az 7 basamaklı olsun.Mümkün olduğunda aşağıdaki karakterlerden içersin. Büyük/küçük harf (A,a…Z,z) Rakam (0-9)Noktalama (.,; gibi) Özel karakter (-!+ gibi)

Güvenli şifre sizlerin kişisel bilgilerinin kötü insanların ellerine geçmemesi için çok önemlidir. Şifrelerinizi belirli periyotlarda değiştirmeyi de sakın unutmayın.

#### **Siber Tuzakları Nasıl Anlarım Afişi**

Aşağıda yer alan siber tuzakları nasıl anlarım afişi üzerinde yer alan bildirimler bizler için çok önemli arkadaşlar.

İnternet ortamında güvenli bir şekilde dolaşmak istiyorsak aşağıdaki afişte yer alan 10 maddeyi çok dikkatli bir şekilde okuyalım ve uygulayalım.

# SIBER TUZAKLARI NASILANLA

Internette kimlik bilgilerini isteven web sitelerine karsı dikkatli ol.

E

п

П

П

E

П П

**Contract** 

E

П

E

П

E

E

о

**Contract** 

- 2 Bedava hediyelerden, programlardan ve kazanacağını söyleyen yarışmalardan uzak dur.
- 8 Eğlenceli gibi görünen testler, senin hakkında bilgi toplamak için hazırlanmıs olabilir. Bir kez daha düşün.
- **C** Unutma! Bilinen markalar veya kurumlar e-posta yoluyla senden parola, kimlik bilgileri gibi kişisel bilgiler istemez.
- **5** Acilir pencerelerle (pop-up) gelen yarışma ve anketlere katılma.
- 6 Süpheli bulduğun e-postaların icindeki bağlantıya (linke) tıklama ve gönderilen dosyayı açma.
- 7 Tanımadığın kişilerden gelen e-postaları açmadan önce, tekrar düşün.

**Continued Continued** 

E

E

F

E

г

- 8 İçeriği arkadaşlarına da göndermeni isteyen e-postalar, seni ve arkadaslarını riske atabilir. E-postayı sil ve arkadaşlarını uvar.
- **9 İsteğin dışında bilgisayar** kameranın acılmaması icin, kamerani kontrol et.
- 10 Oyun oynamak için, üye olmanı isteyen siteleri önce dikkatlice incele.

Siber tuzaklardan korunma yolları afişi

#### *UYGULAMA*

"Ahmet Amca E-posta hesabı için güvenli bir şifre oluşturmuştur. Şifresini unutmaması için öncelikle "samsunlu" kelimesiyle kodlamıştır.

Bu kodlamayı yaparken de 1. karakterin şifre yazma metotlarına göre (yukarıda güvenli şifre oluşturmak için yazdığımız maddeler) büyük harfle başladığını görmektesiniz.

Buna göre Ahmet amca diğer adımlarda güvenli şifre oluştururken uyulması gereken hangi adımları kullanmıştır yorum olarak yazınız :)

Ayrıca siz de 8 karakterlik örnek şifrelerinizi yorum olarak yazınız :) Bakalım en zor en kaliteli en güvenli şifreyi kim oluşturacak :)

![](_page_35_Picture_34.jpeg)

# 5.Sınıf Bilişim Teknolojileri 8.Ünite Bilgi Bağları Konu Anlatımı

Merhabalar sevgili arkadaşlar. Sizlere bu yazımda **5.sınıf bilişim teknolojileri 8.ünitesi** olan bilgi bağları ile ilgili bilgiler vermek istiyorum.

![](_page_36_Picture_2.jpeg)

Bilgi Bağları Konu Anlatımı

**Bilgi bağları** konusu içerisinde yer alan ünite başlıklara ve kazanımlara bakarak isterseniz başlayalım.

# **Bilgi Bağları Kazanımları**

#### 5.3.1. **Bilgisayar Ağları**

5.3.1.1. Bilginin ağlar arasındaki yolculuğunu keşfeder.

5.3.1.2. **Bilgisayar ağlarına** ilişkin temel kavramları ve bilgisayar ağ türlerini açıklar. LAN, WAN, WLAN ve bulut gibi kavramlar üzerinde durularak ağlar özelliklerine göre karşılaştırılır.

5.3.1.3. Bilgisayar ağlarında kullanılan bağlanma teknolojilerini listeler. **Modem**, kablosuz ağ gibi farklı teknolojiler ağ türleriyle ilişkilendirilerek açıklanır.

Bilgi bağları konusu için aslında bilgisayar ağları konusu dersek yanlış bir şey söylemeyiz. Bilgisayar bağları konusu **5.sınıf bilişim konuları** içerisinde çok önemli bir yerdedir.

# **Bilgisayar Ağı Nedir?**

İki ya da daha fazla bilgisayarın bilgi paylaşımı veya iletişimi için bağlanmasıyla oluşan yapıya "Bilgisayar Ağı" denir.

![](_page_37_Picture_2.jpeg)

Bilgisayar Ağı Nedir?

**Bilgisayar ağı** sayesinde bir diğer bilgisayar kolay bir şekilde bağlanabiliriz. Yazının ilerleyen bölümlerinde bilgisayar ağının bizler için ne kadar önemli olduğunu göreceğiz arkadaşlar.

# **Bilgisayar Ağları Nerelerde Kullanılır?**

Belki de bu ünitenin en önemli başlıklarından birisidir diyebiliriz. Bilgisayar ağlarının kullanım alanları çok fazladır. Gelin hep birlikte en fazla kullanıldığı yerlere bakalım.

- Okul
- Hastane
- Bankalar
- Kütüphaneler
- Kafeler

gibi bir çok alanla bilgisayar ağları kullanılır. Peki bilgisayar ağları neden kullanılır? Gelin şimdi buna bakalım.

![](_page_37_Picture_13.jpeg)

#### **Bilgisayar Ağları Neden Kullanılır?**

Bilgisayar ağları neden kullanılır gelin şimdi madde madde bunlara bakalım.

#### *1) Dosya Paylaşımı*

Buna şu şekilde bir örnek verirsek daha iyi anlayacağınızı düşünüyorum arkadaşlar. Örneğin; okulumuzun öğretmenler odasında yer alan bir bilgisayara derste kullanılacak olan sunumlar yüklenir.

Daha sonra ders işlenecek sınıflardaki akıllı tahtalardan öğretmenler odasında yer alan bilgisayara ulaşarak o sunum kolay bir şekilde açılabilir.

Kısaca bilgisayar ağı sayesinde bilgisayarlar arasında dosya (resim, video, müzik vb.) paylaşımı yapabiliriz. Bu şekilde hem zamandan kazanç sağlarız hem de sürekli usb bellek ya da farklı bir şeyler ile taşıma işlemi yapma gibi durumlar ile karşılaşmayız.

#### *2) Çevre Birimlerin Paylaşımı*

Belki de bilgisayar ağlarının en önemli faydalarından birisi bu diyebiliriz. Çevre birimlerini kolay bir şekilde paylaşabiliriz. Peki çevre birimi derken neyi kastediyoruz ? Örnek vermek gerekirse; okulumuzda öğretmenler odasında bir tane yazıcı olsun. 4 tane de bilgisayar olsun.

Bilgisayar ağı sayesinde bir tek yazıcıyı 4 tane bilgisayar ile kontrol edebiliriz. Eğer bilgisayar ağları olmasaydı 4 bilgisayar için 4 tane yazıcı almamız gerekecekti.

#### *3) Uygulama Paylaşımı*

Uygulama paylaşımı ile karşılıklı bir çok uygulamayı kontrol edebiliriz. Örnek vermek gerekirse online yani internet üzerinden oynadığınız oyunlar da bilgisayar ağlarının kullanıldığı alanlardan birisidir.

#### **NOT: İnternet en büyük bilgisayar ağıdır. Şöyle düşünebilirsiniz, dünyadaki tüm bilgisayarların birbirine bağlanmasıyla oluşana ağa internet diyebiliriz.**

#### *4) İletişim Kurmak*

Birbirinden uzak şehirlerde bulunan insanların birbiriyle yazılı ve görüntülü bir şekilde iletişim kurmasını da yine bilgisayar ağları sağlar.

Evet bilgisayar ağları ile ilgili bir çok kavramı öğrendikten sonra ağ türleri ile devam edelim.

# **Ağ Türleri Nelerdir?**

Şimdi sizlerle bilgisayar ağlarının türleri ve büyüklükleri ile ilgili kavramlara bakacağız arkadaşlar.

# **1) Yerel Alan Ağı (LAN)**

Yerel alan ağı; Birbirine yakın mesafedeki; aynı binada veya aynı oda içerisinde bulunan bilgisayarların bağlanmasıyla oluşturulan ağlardır. Örnek vermek gerekirse okullarda kullanılan akıllı tahtalardaki ağ türü yerel alan ağıdır.

Yerel alan ağı kısaca LAN şeklinde de yazılır.

![](_page_39_Picture_3.jpeg)

#### **2) Metropol Alan Ağı (MAN)**

Metropol alan ağı; bir şehir ya da geniş bir mekanda bulunan yerel alan ağlarının birbiriyle bağlanması sonucu ortaya çıkan alan ağına verilen isimdir.

Kısaca MAN olarak da bilinir.

![](_page_39_Picture_7.jpeg)

# **3) Geniş Alan Ağı (WAN)**

Birbirine çok uzak mesafe de bulunan ağların da ya da bilgisayarların birbirine bağlanması ile oluşan ağ türüne verilen isimdir.

![](_page_39_Picture_10.jpeg)

# **Ağ Bileşenleri Sepeti**

Evet arkadaşlar yukarıda yer alan kısımlarda bilgisayar ağı nedir, bilgisayar ağları nerelerde ve neden kullanılır ve ağ türleri ile ilgili bilgiler verdik. Şimdi ise ağ bileşenlerine bakalım. Kısaca bir bilgisayar ağı oluşturmak için nelere ihtiyaç duyuyoruz buna bakalım.

#### **Bilgisayar Ağı Oluşturmak İçin Gerekli Malzemeler**

- Modem
- Ağ Kartı
- Ağ Kablosu
- İnternet

# **BİLİŞİM TESTLERİ ÇÖZMEK İÇİN;**

**1)Bilisimciruh.com 2)Bilgisayarbilimleri.com 3)Bilisimtestleri.blogspot.com 4)Celilogretmen.blogspot.com**

**Adreslerini ziyaret edebilirsiniz**